**IFT 3355: INFOGRAPHIE LA CAMÉRA LES PROJECTIONS** http://tinyurl.com/ift3355

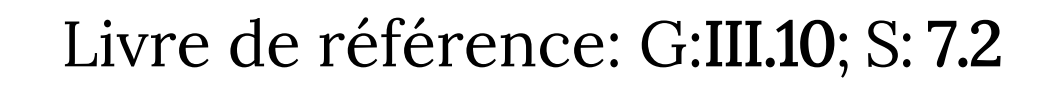

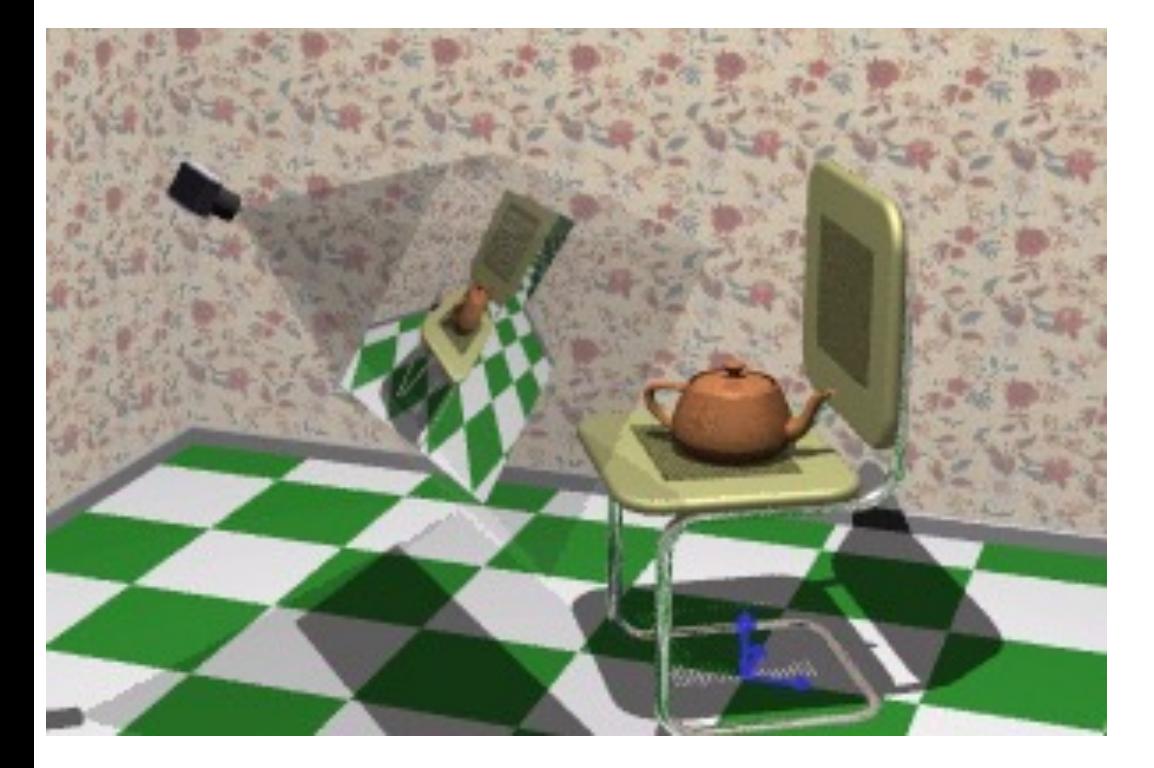

### Mikhail Bessmeltsev

### PIPELINE: PLUS DE DÉTAILS

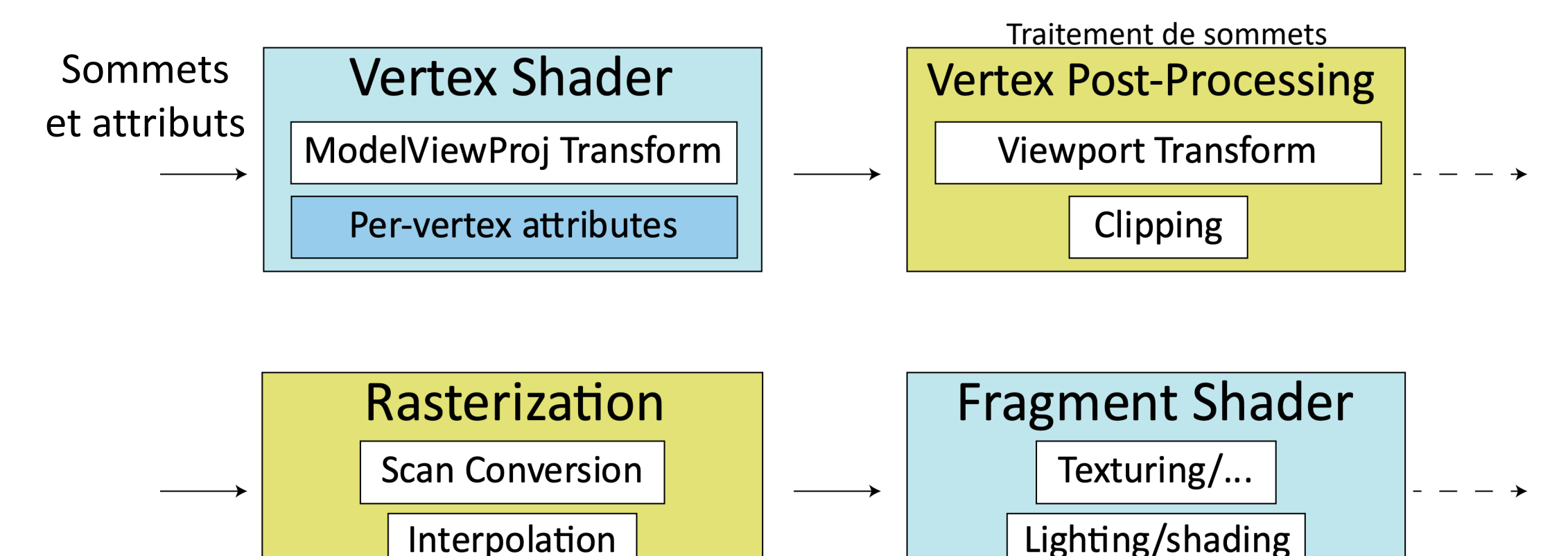

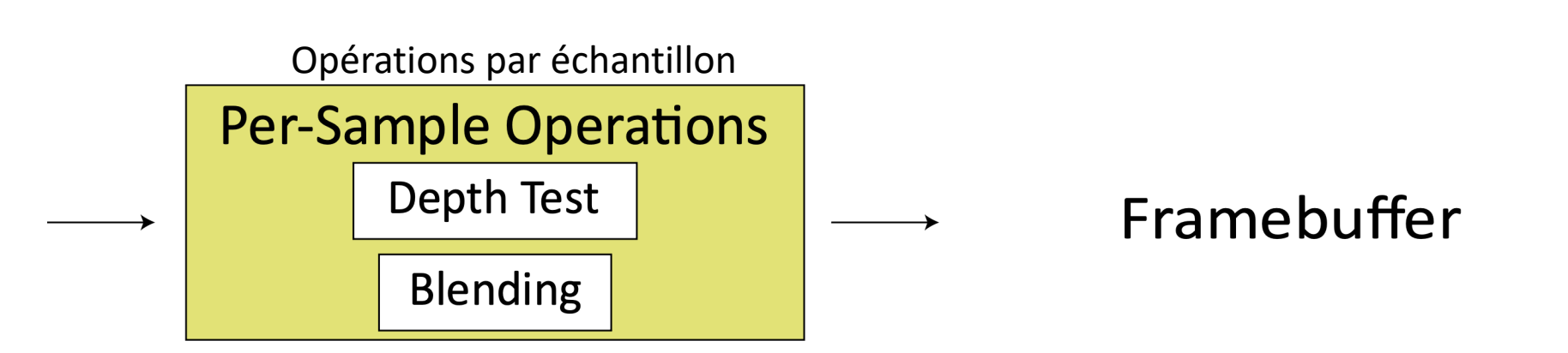

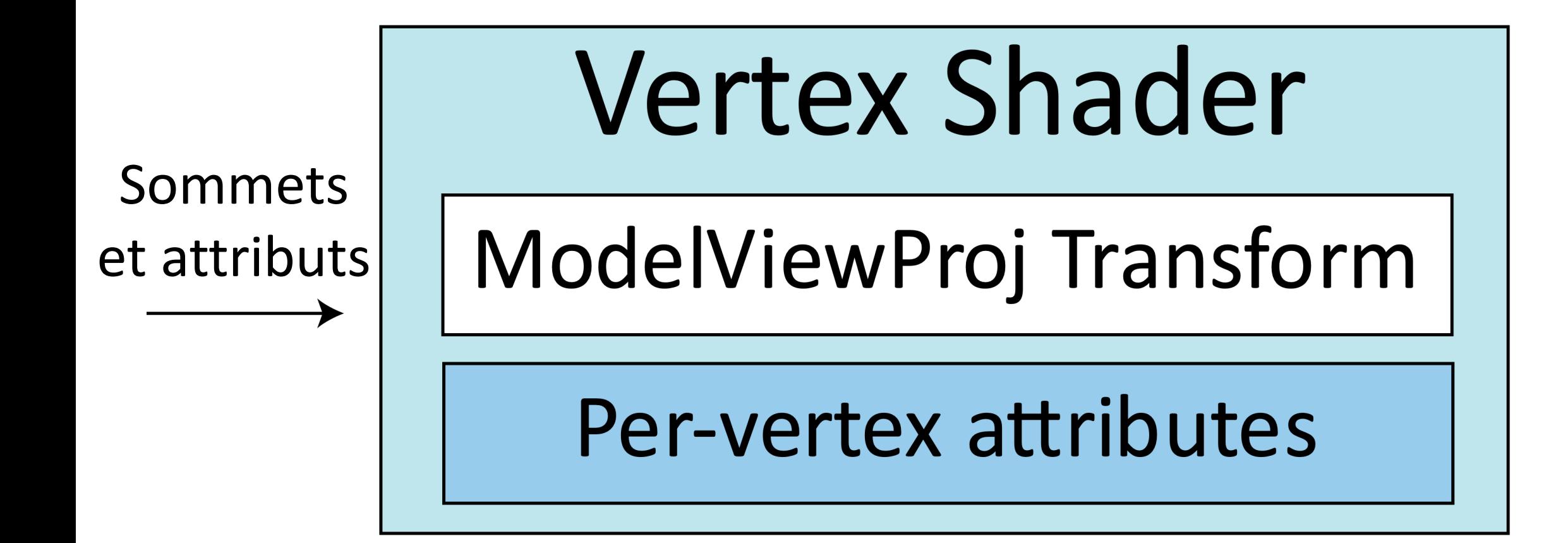

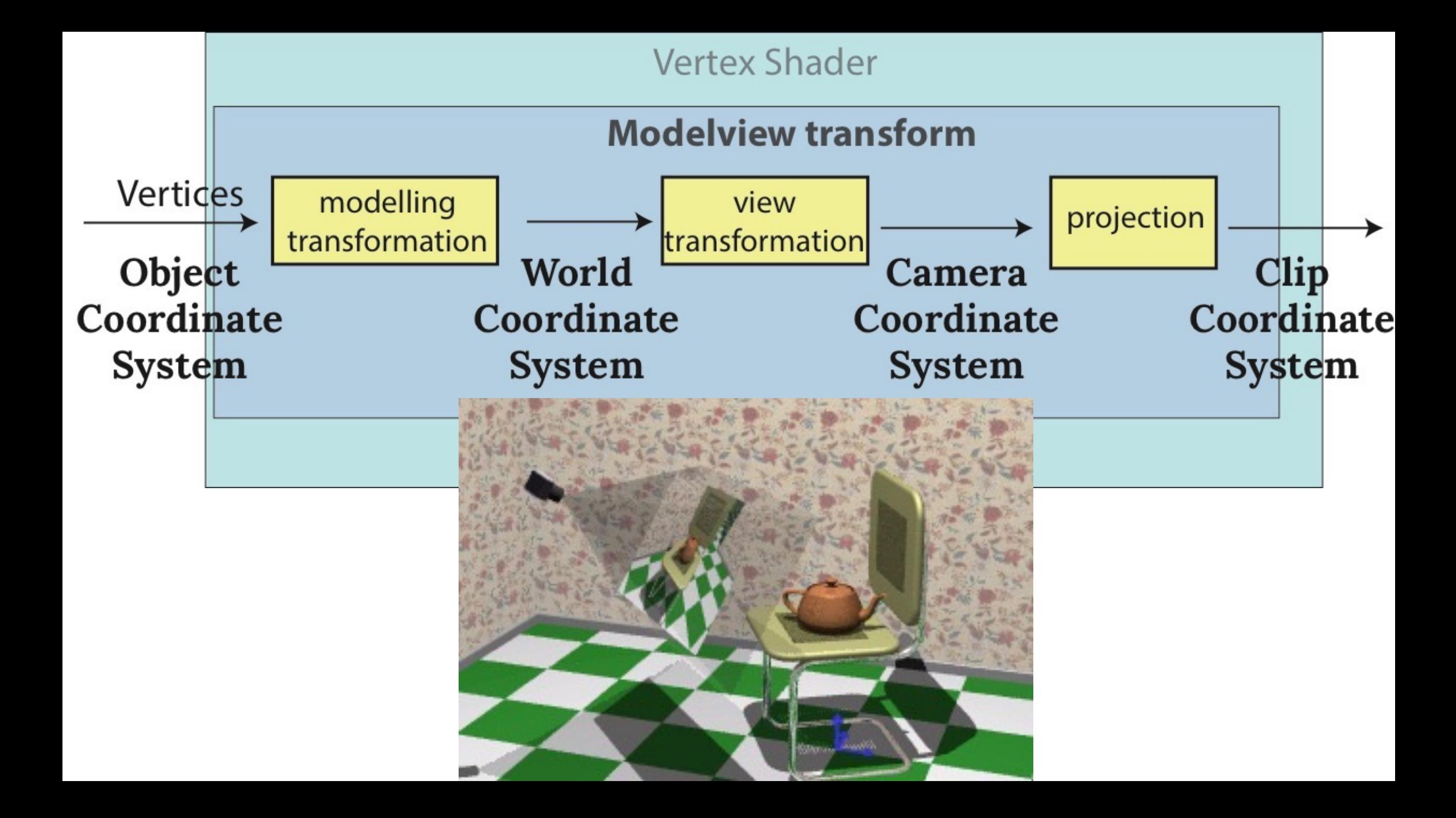

#### VERTEX SHADER: REGARDER DE PLUS PRÈS

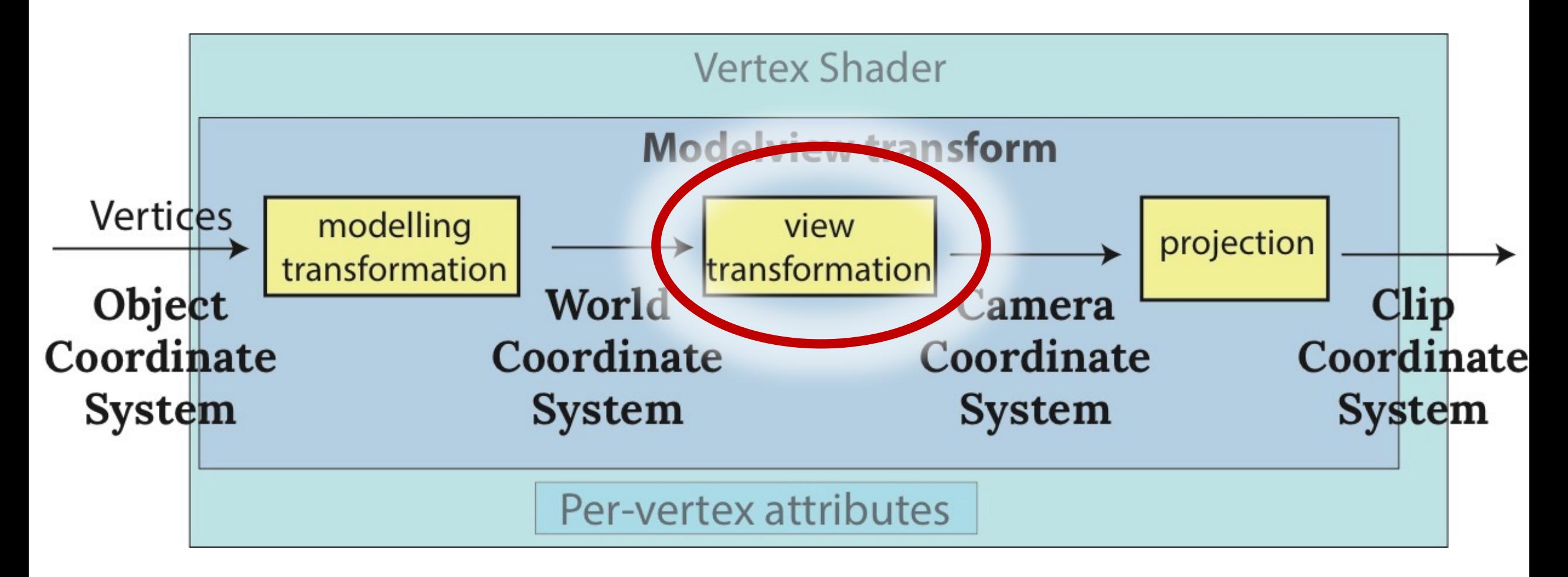

## POSITIONNEMENT DE LA CAMÉRA

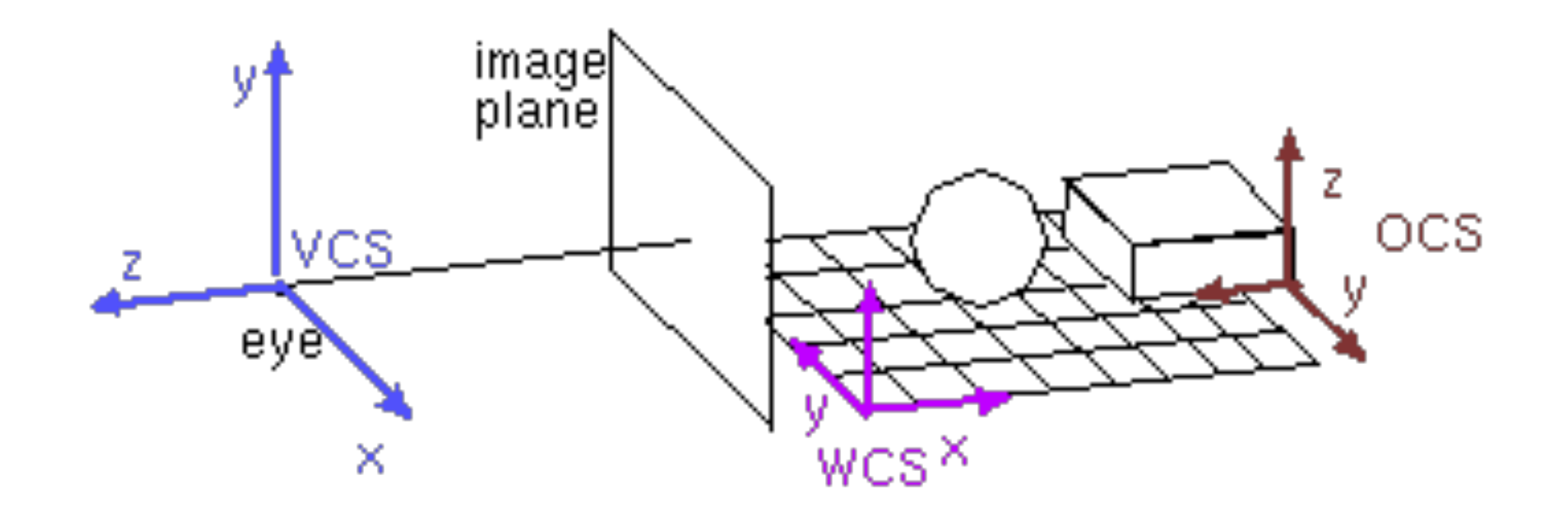

# DÉFINITION DE LA CAMÉRA

- Point de l'œil (ou point focal) (*où est la caméra?*)
- Point de référence (quel point regarde-t-elle?)
- Le vecteur vers le haut (up vector)

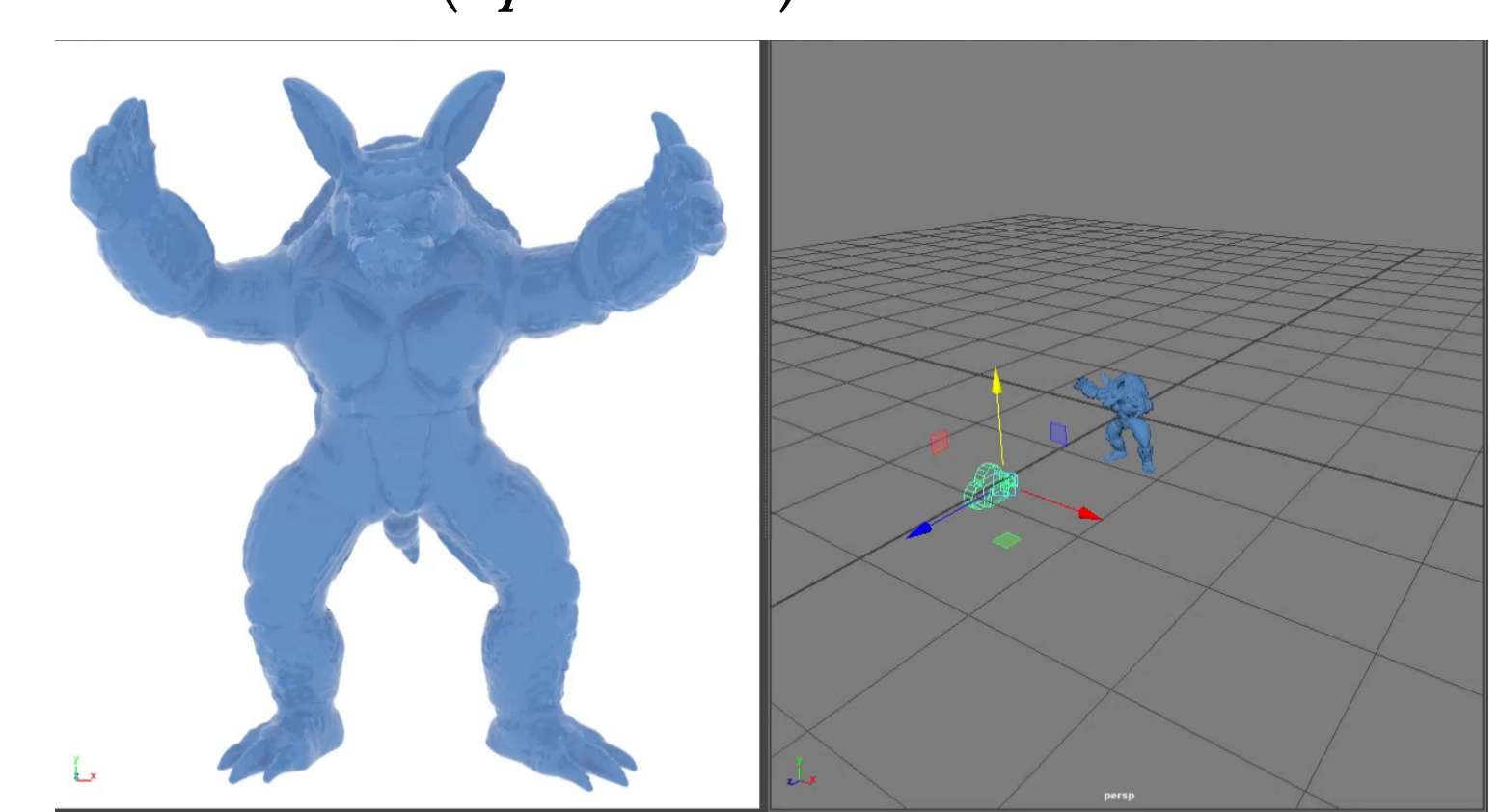

# DÉFINITION DE LA CAMÉRA

- Point de l'œil (ou point focal) (*où est la caméra?*)
- Point de référence (quel point regarde-t-elle?)
- Le vecteur vers le haut (up vector)

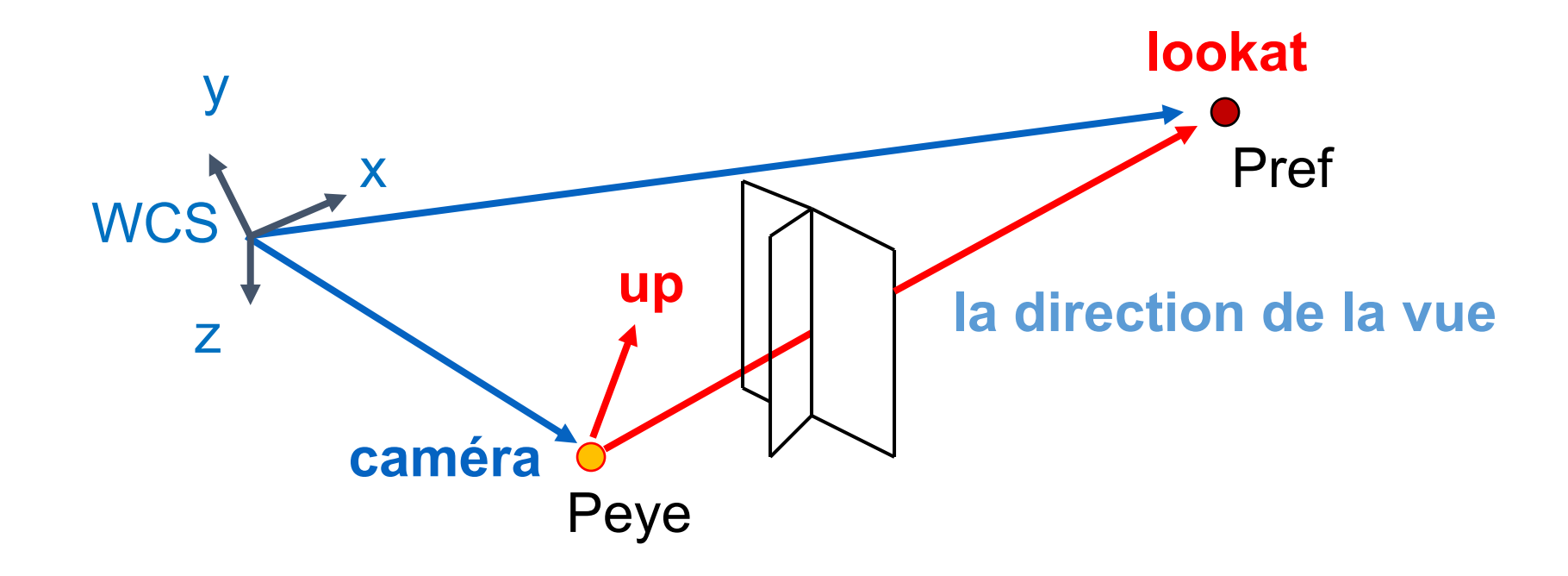

# DÉFINITION DE LA CAMÉRA

- Point de l'œil (ou point focal) (*où est la caméra?*)
- Point de référence (quel point regarde-t-elle?)
- Le vecteur vers le haut (up vector)

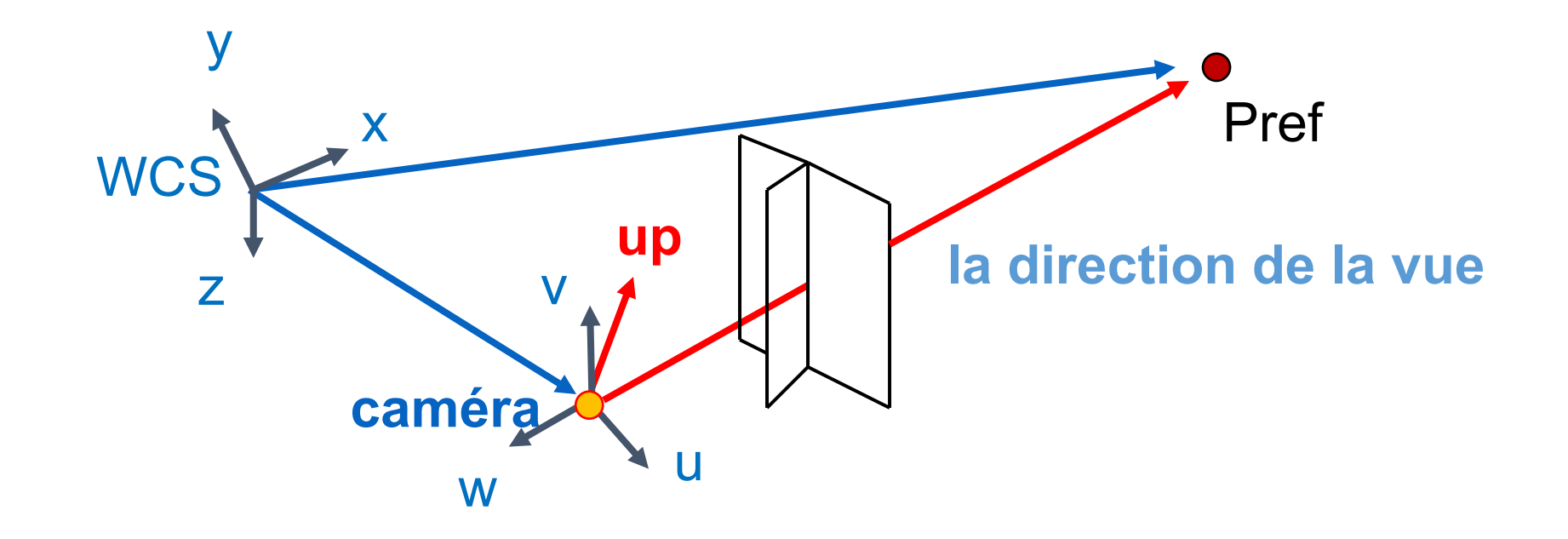

#### LE SYSTÈME DES COORDONNÉES DE LA CAMÉRA

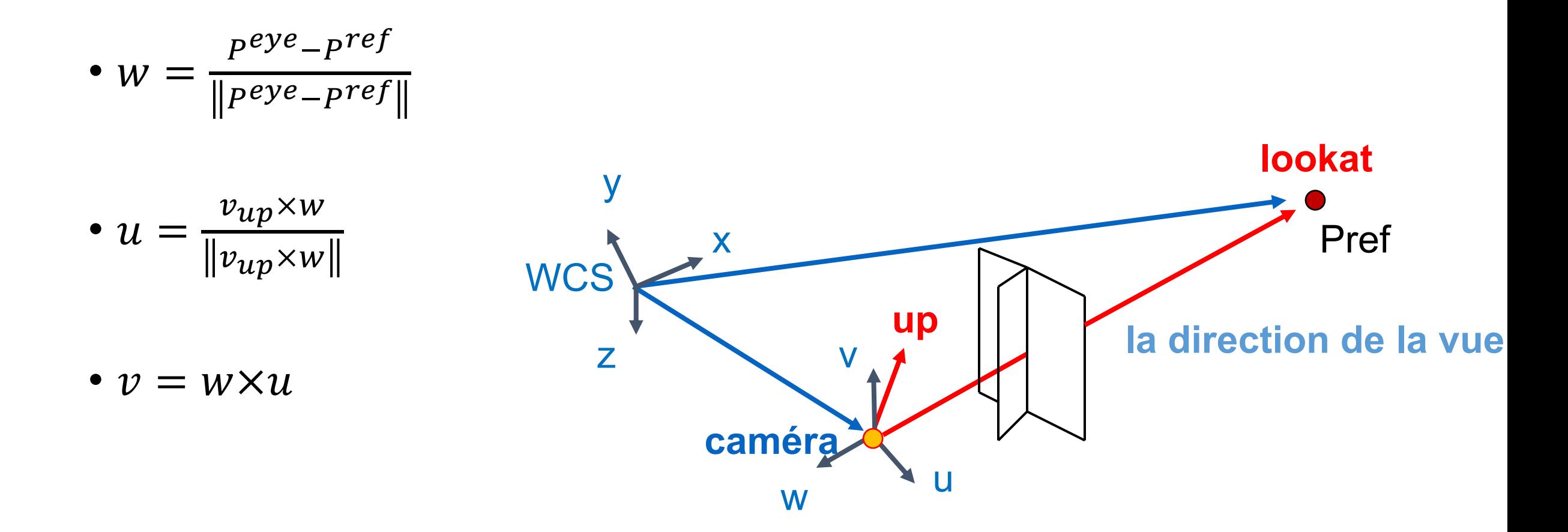

## LA MATRICE DE LA CAMÉRA

$$
M_{cam} = \begin{bmatrix} 1 & 1 & 1 \\ 1 & 1 & 1 \\ 1 & 1 & 1 \\ 1 & 1 & 1 \end{bmatrix}
$$

## LA MATRICE DE LA CAMÉRA

$$
M_{cam} = \begin{bmatrix} u_x & v_x & w_x & P_x^{eye} \\ u_y & v_y & w_y & P_y^{eye} \\ u_z & v_z & w_z & P_z^{eye} \\ 0 & 0 & 0 & 1 \end{bmatrix}
$$

## LA MATRICE DE LA CAMÉRA

$$
M_{cam} = \begin{bmatrix} u_x & v_x & w_x & P_x^{eye} \\ u_y & v_y & w_y & P_y^{eye} \\ u_z & v_z & w_z & P_z^{eye} \\ 0 & 0 & 0 & 1 \end{bmatrix}
$$

$$
M_{view} = M_{cam}^{-1} = \cdots
$$

### THREE.JS

camera = new THREE.OrthographicCamera( $\mu_{\text{source parameter} s}$ ); camera.position.set(30,0,0); camera.up = new THREE.Vector3 $(0, 0, 1)$ ; camera.lookAt(new THREE.Vector3(0,0,0));

## DÉPLACER LE MONDE OU LA CAMÉRA?

Deux opérations équivalentes!

• Déplacer la caméra vers l'avant = déplacer le monde en arrière

Exemple

- La caméra OpenGL initiale: à l'origine, regardant dans l'axe −
- Créer un carré de taille unité parallèle à la caméra,  $z = -10$
- Déplacer en direction de z par 3
	- Déplacer la caméra à  $z = -3$
	- Garder la caméra, mais déplacer le carré à  $z = -7$
- La même image!

#### VERTEX SHADER: REGARDER DE PLUS PRÈS

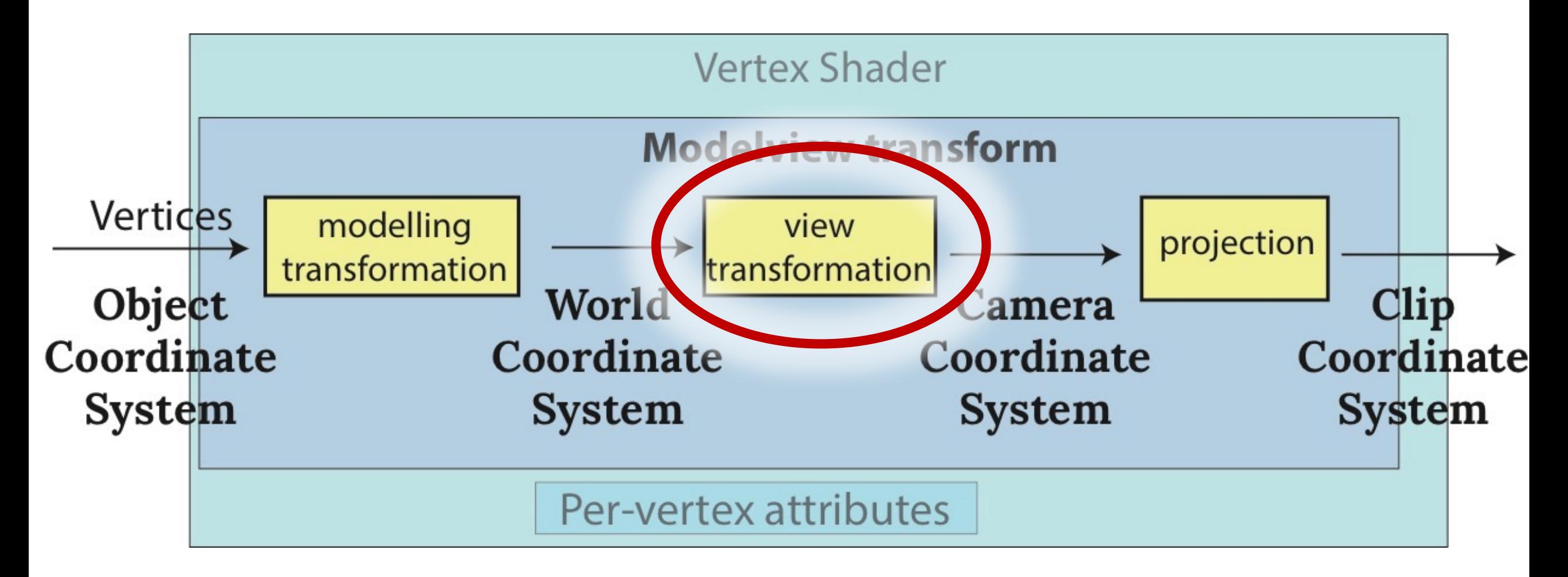

#### VERTEX SHADER: REGARDER DE PLUS PRÈS

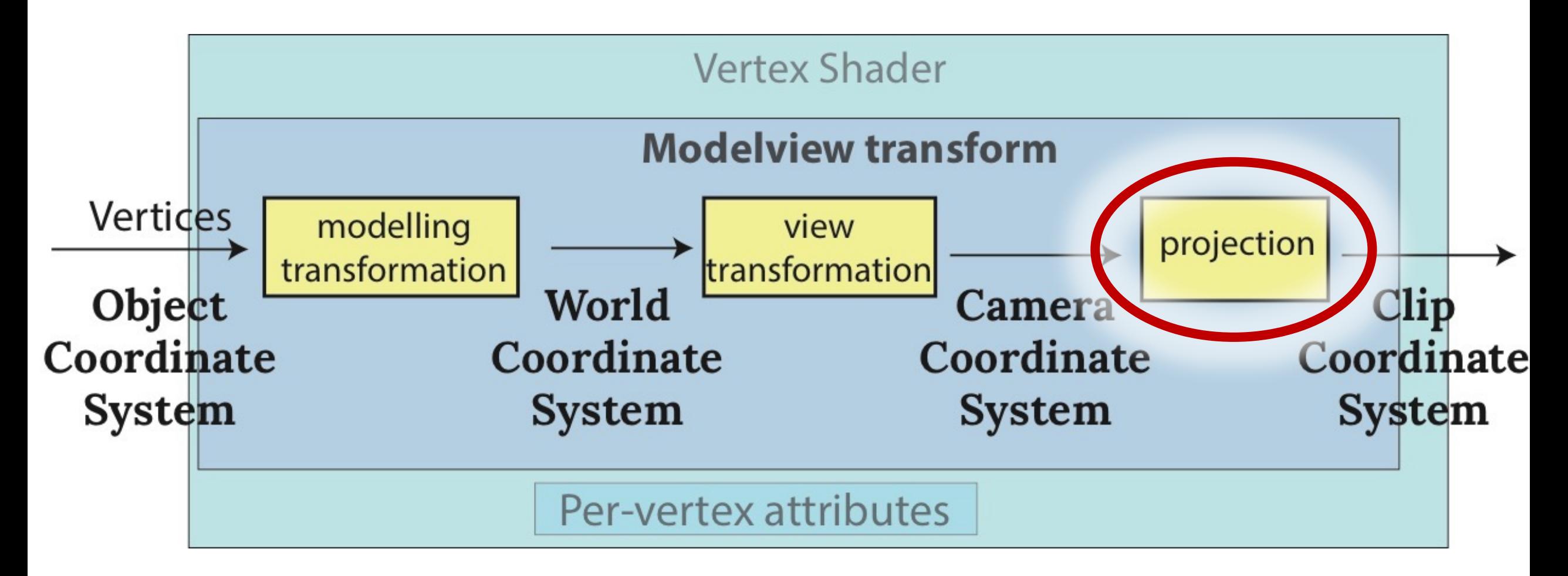

### LES PROJECTIONS FONT LA DIFFÉRENCE.

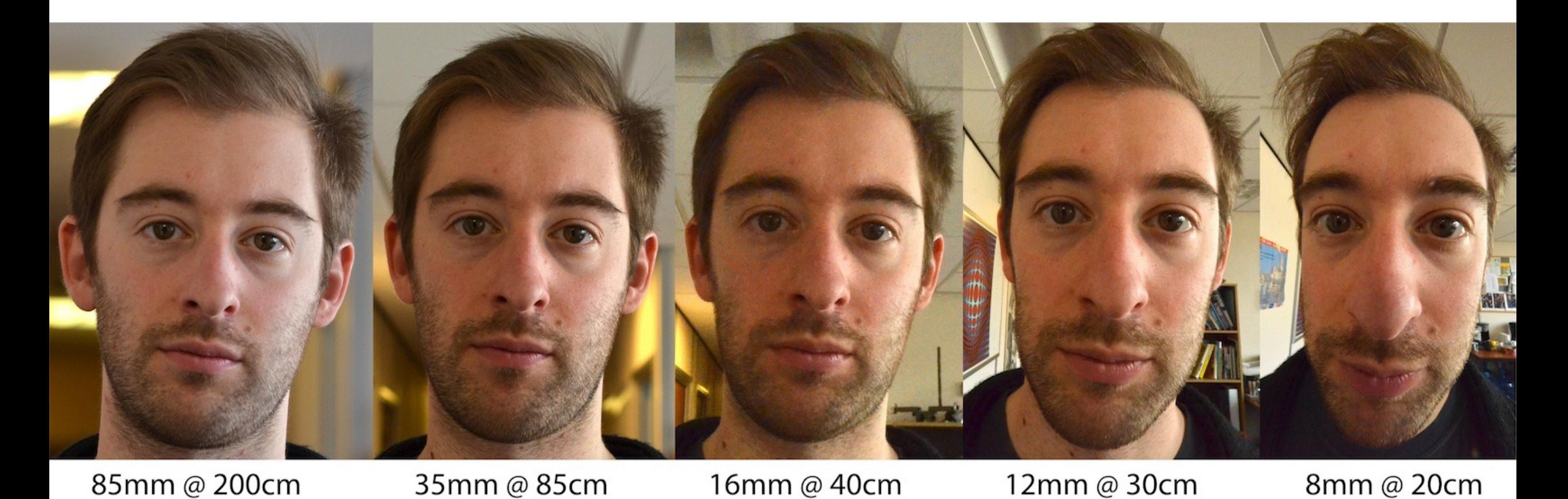

Image © Daniel Hart Baker, bakerdh.wordpress.com

### PROJECTION PERSPECTIVE

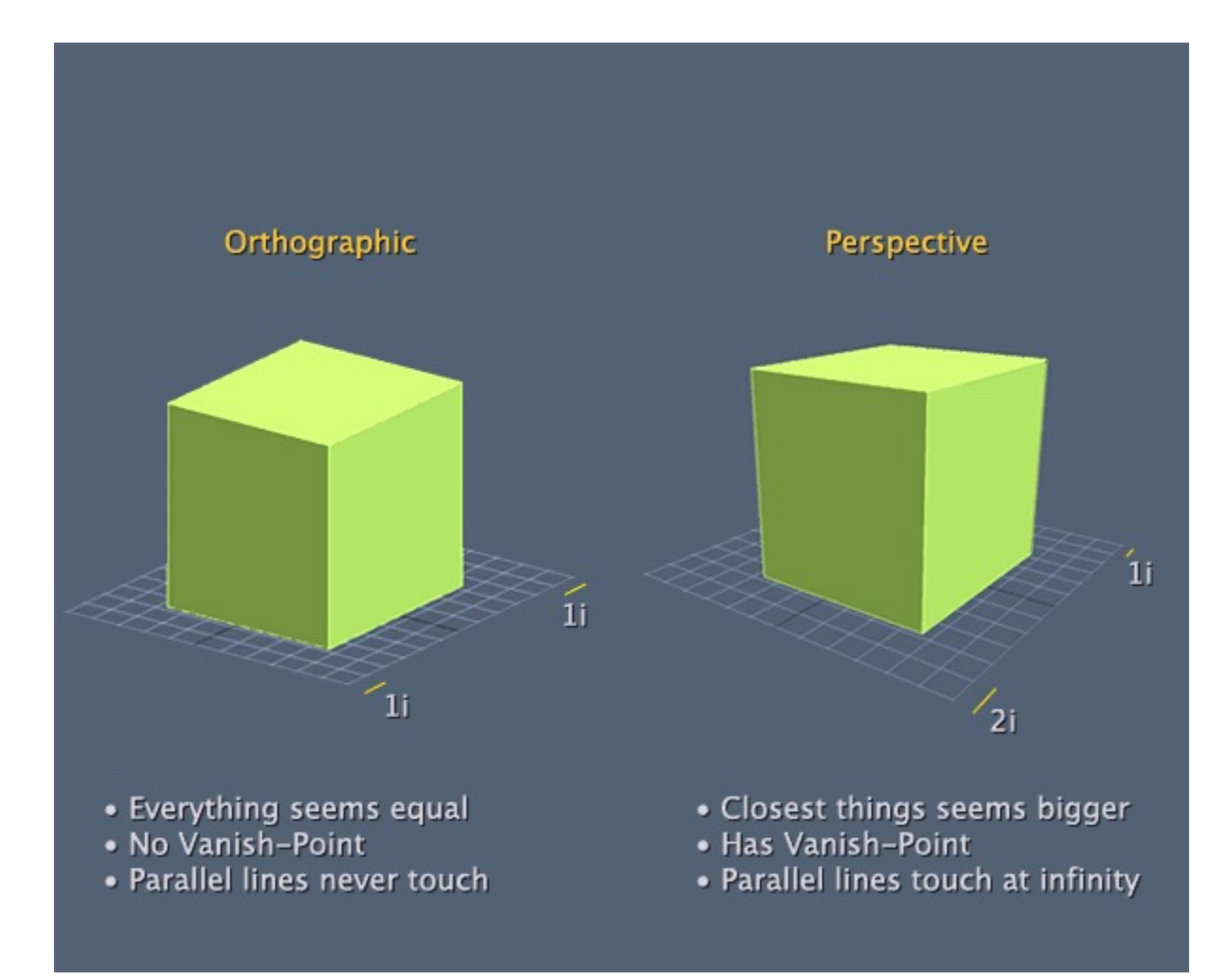

http://forums.codeguru.com/showthread.php?545757-orthographic-projection

### UNE PROJECTION

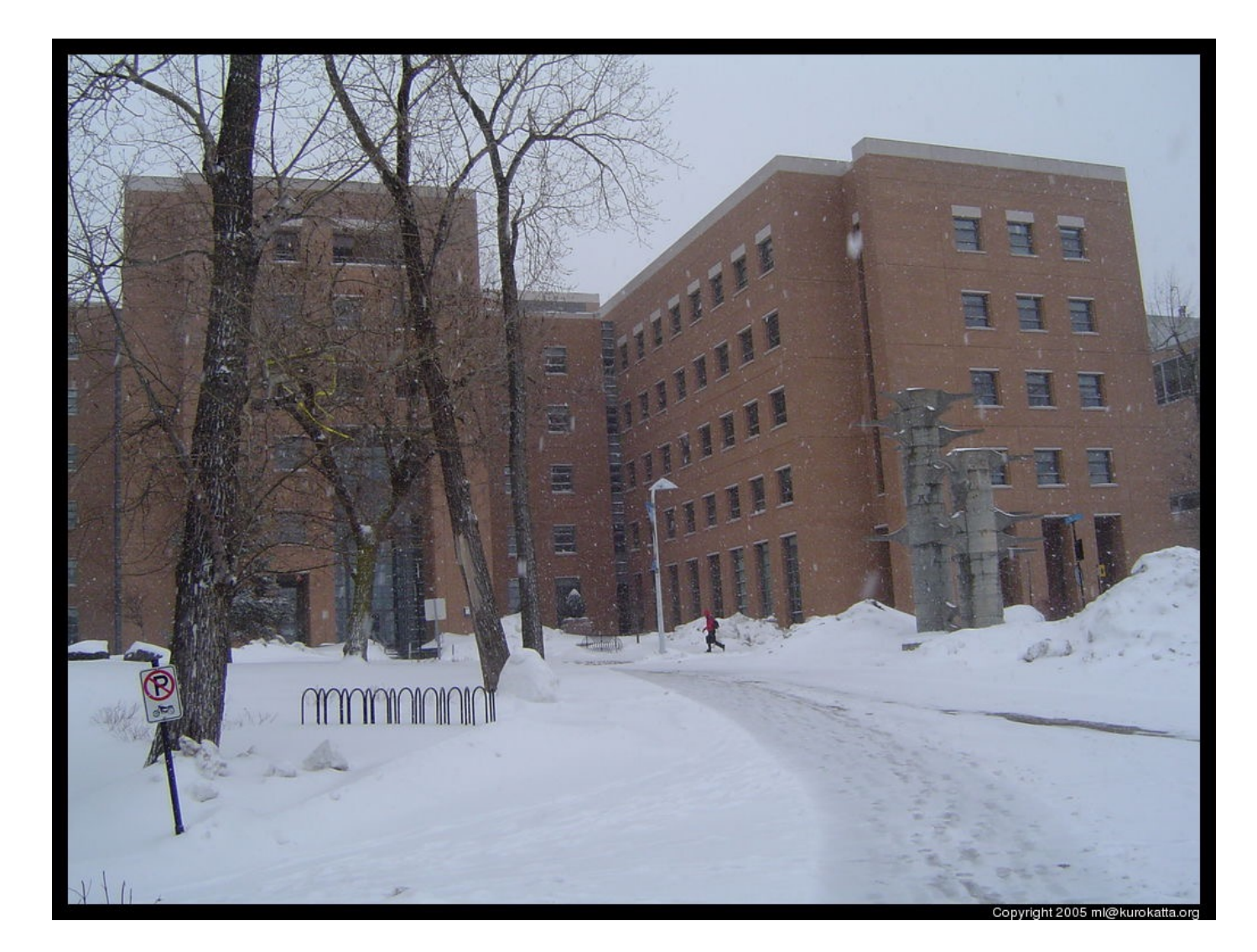

## COMMENT CONVERTIR 3D EN 2D?

- Maintenant, toute la scène est dans le système de coordonnées de la caméra (homogènes)
- Comment obtenir les coordonnées homogènes 2D?
- Une méthode: se débarrasser de la coordonnée z

$$
M = \begin{pmatrix} 1 & 0 & 0 & 0 \\ 0 & 1 & 0 & 0 \\ 0 & 0 & 0 & 0 \\ 0 & 0 & 0 & 1 \end{pmatrix}
$$

Des problèmes?

### LE VOLUME DE VUE PROJECTION ORTHOGRAPHIQUE

- = Projection parallèle
- Il spécifie le champ de vue, utilisé pour le *clipping*
- Il limite le domaine de z stocké pour le test de profondeur

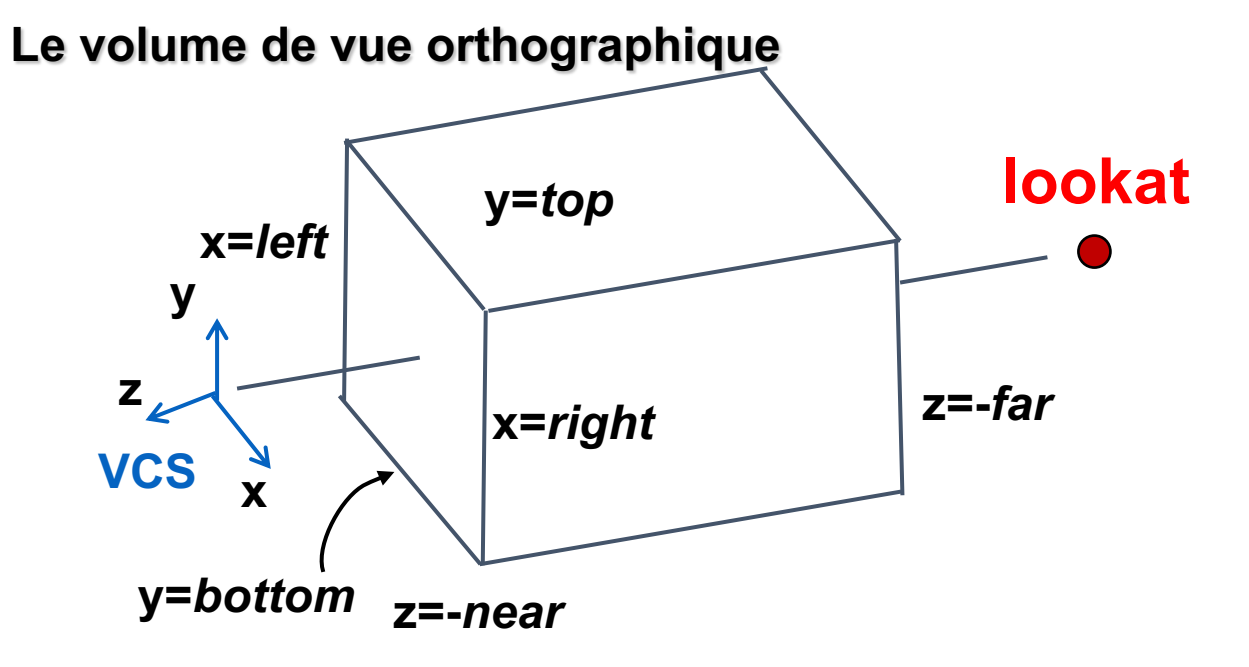

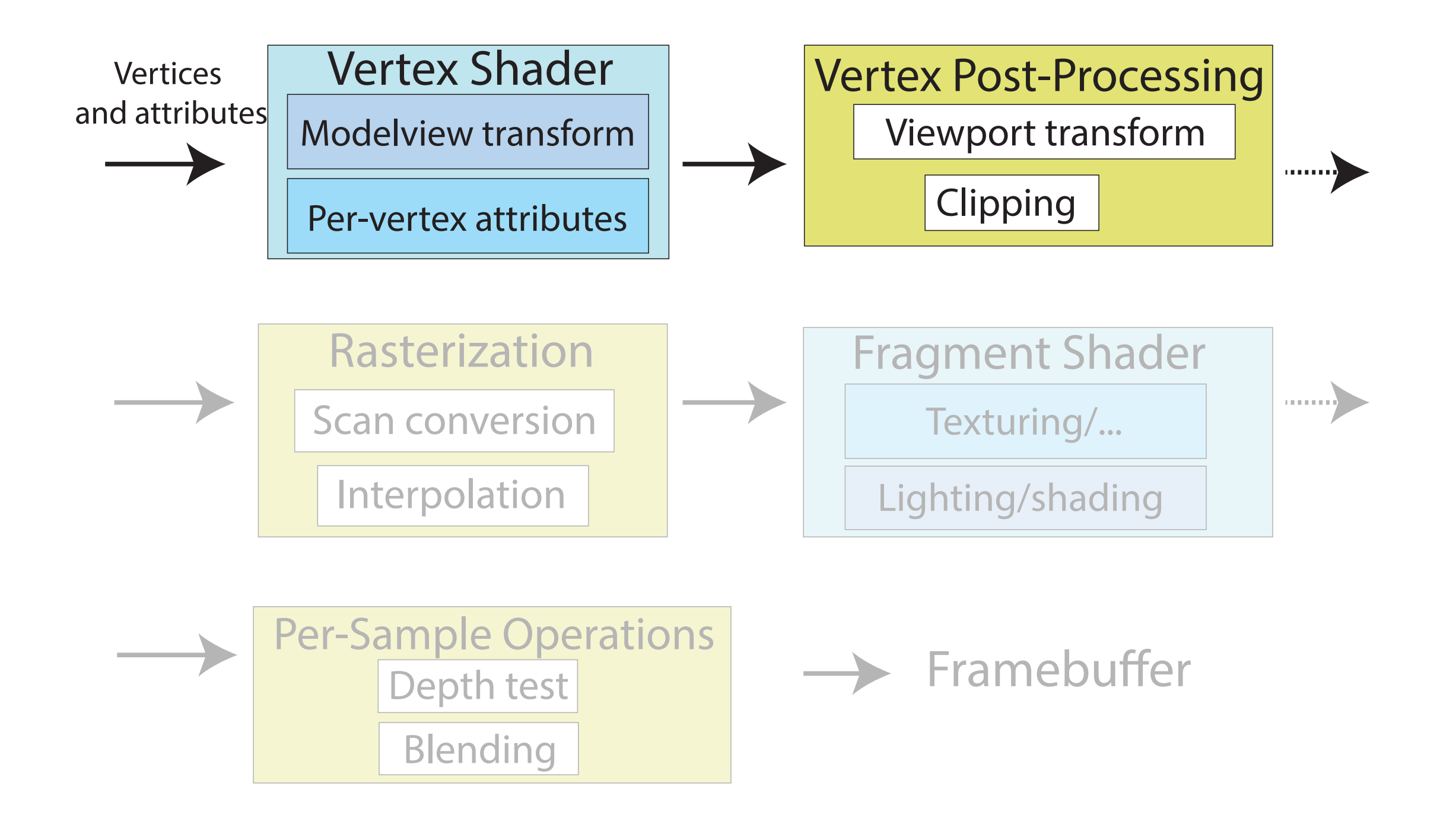

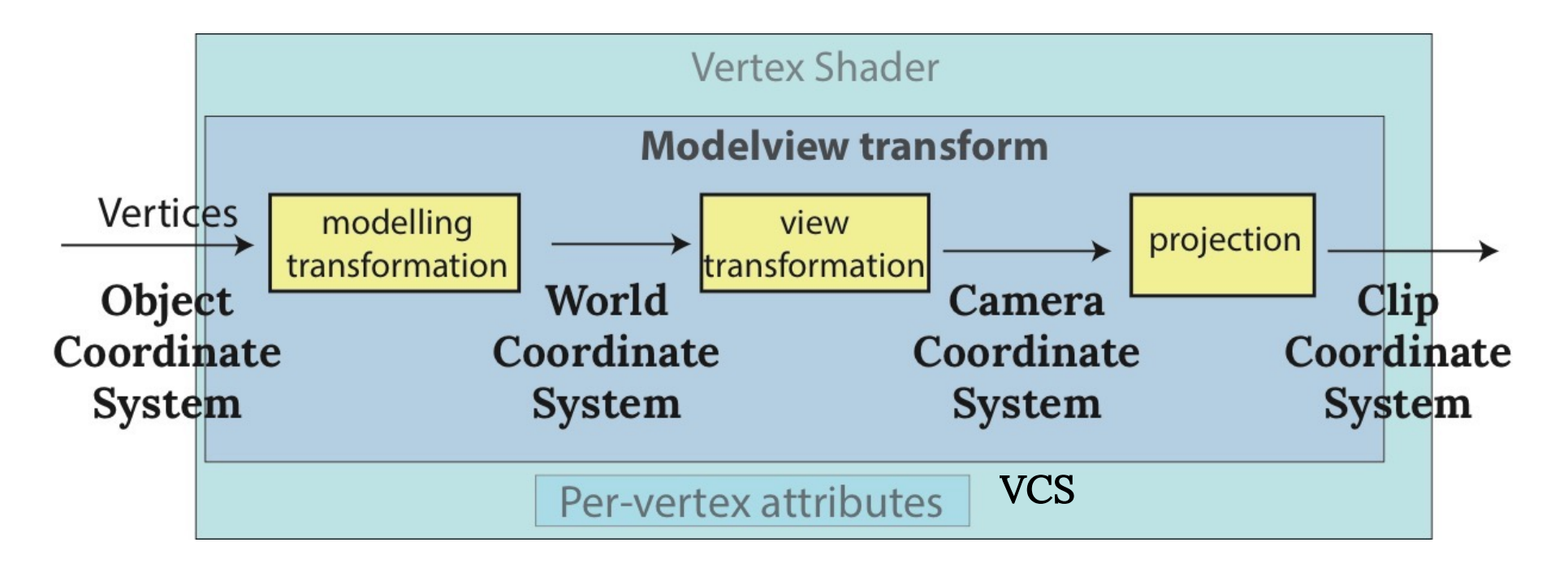

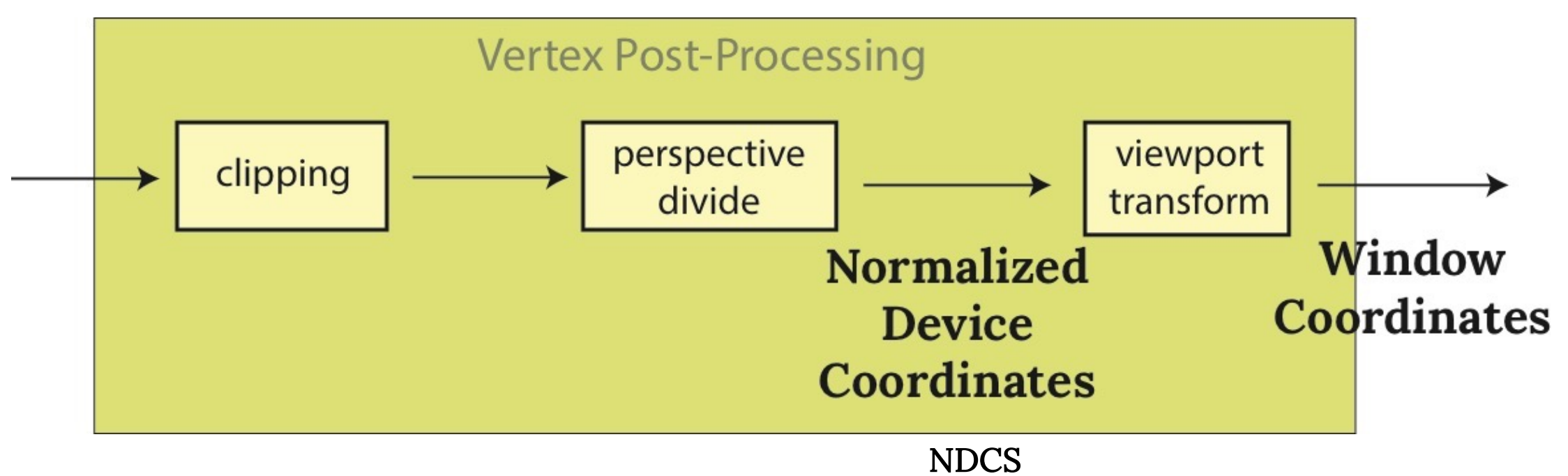

## L'AXE Z

#### • Un flip de l'axe z change *handedness* du système des coordonnées

- RHS (règle de la main droite) avant la projection
	- les coordonnées de la vue/caméra, du monde
- LHS (règle de la main gauche) après
	- clip, les coordonnées de l'appareil normalisées

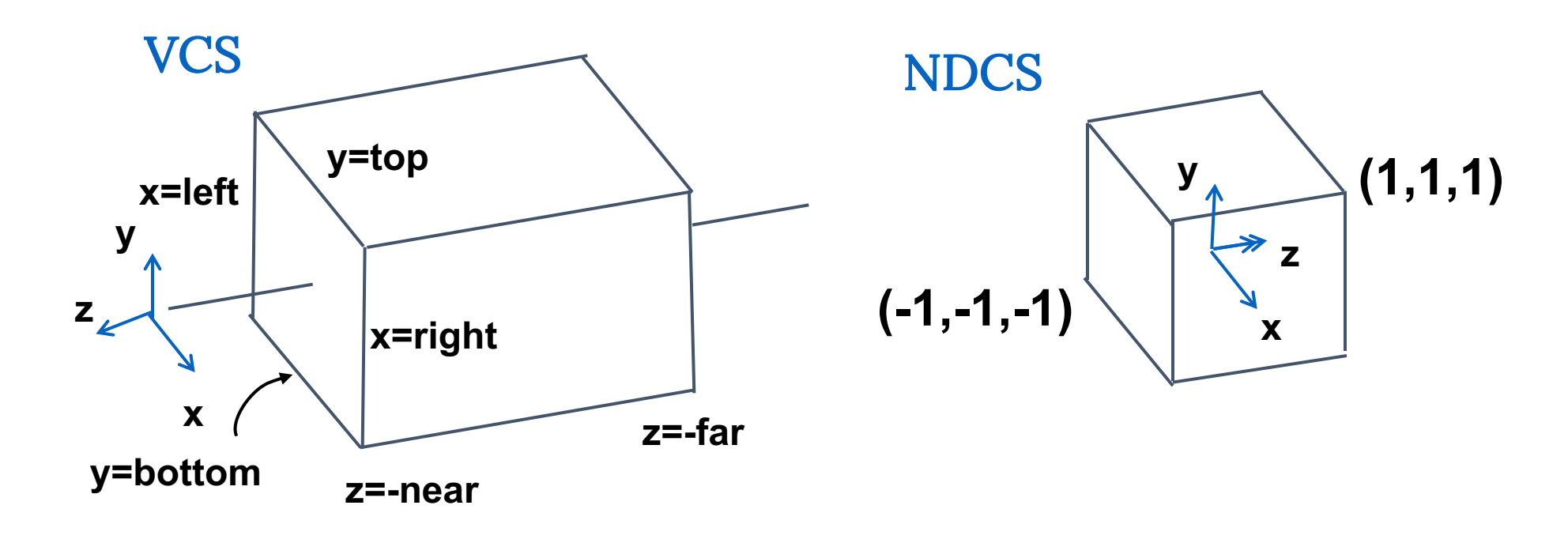

## POURQUOI ON A BESOIN DES AVANT-PLAN & ARRIÈRE-PLAN?

On stocke (souvent) la profondeur dans une représentation en point fixe, donc toutes les valeurs doivent être dans un intervalle limité (0..1)

- Avant-plan:
	- Éviter la singularité de la perspective (division par zéro, ou les nombres trop petits)
- Arrière-plan:
	- Éviter les artefacts de précision numérique pour les objets trop loin

• Changer d'échelle, déplacer, refléter  $y' = a \cdot y + b$  $top \rightarrow 1$  $bottom \rightarrow -1$ 

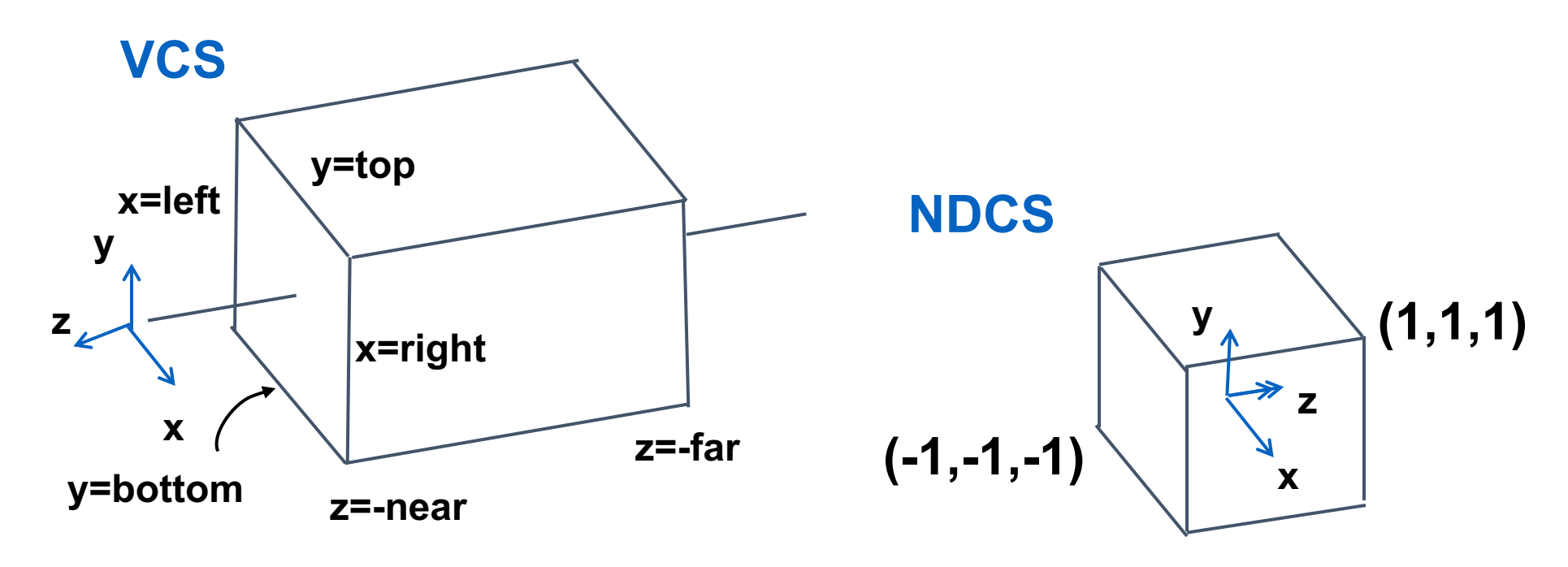

• Changer d'échelle, déplacer, refléter  $bottom \rightarrow -1$   $y' = a \cdot y + b$  $top \rightarrow 1$ 

• Ou résoudre deux équations:  $b = \frac{-top - bottom}{1 - in}$  $top - bottom$  $\begin{cases}\n1 = a \cdot top + b \\
1 = b\n\end{cases}$  $-1 = a \cdot bottom + b$  $a =$ 2  $top - bottom$ ⇒

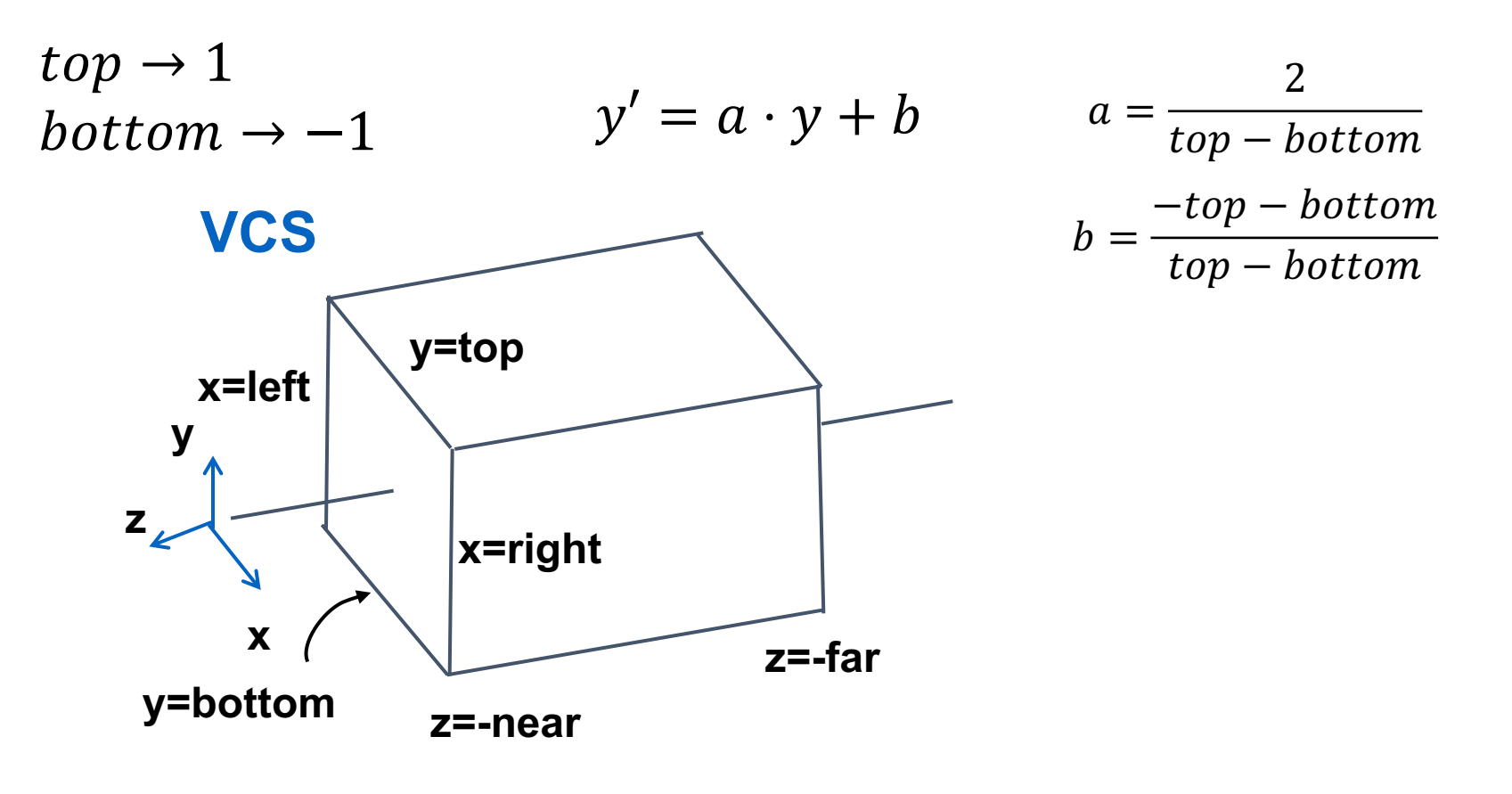

La même idée pour gauche+droite, arrière+avant

$$
P' = \begin{bmatrix} \frac{2}{right-left} & 0 & 0 & -\frac{right+left}{right} \\ 0 & \frac{2}{top-bot} & 0 & -\frac{top+bot}{top-bot} \\ 0 & 0 & \frac{-2}{far-near} & -\frac{far+near}{far-near} \\ 0 & 0 & 0 & 1 \end{bmatrix}
$$

### ... VOICI LA MEILLEURE FAÇON

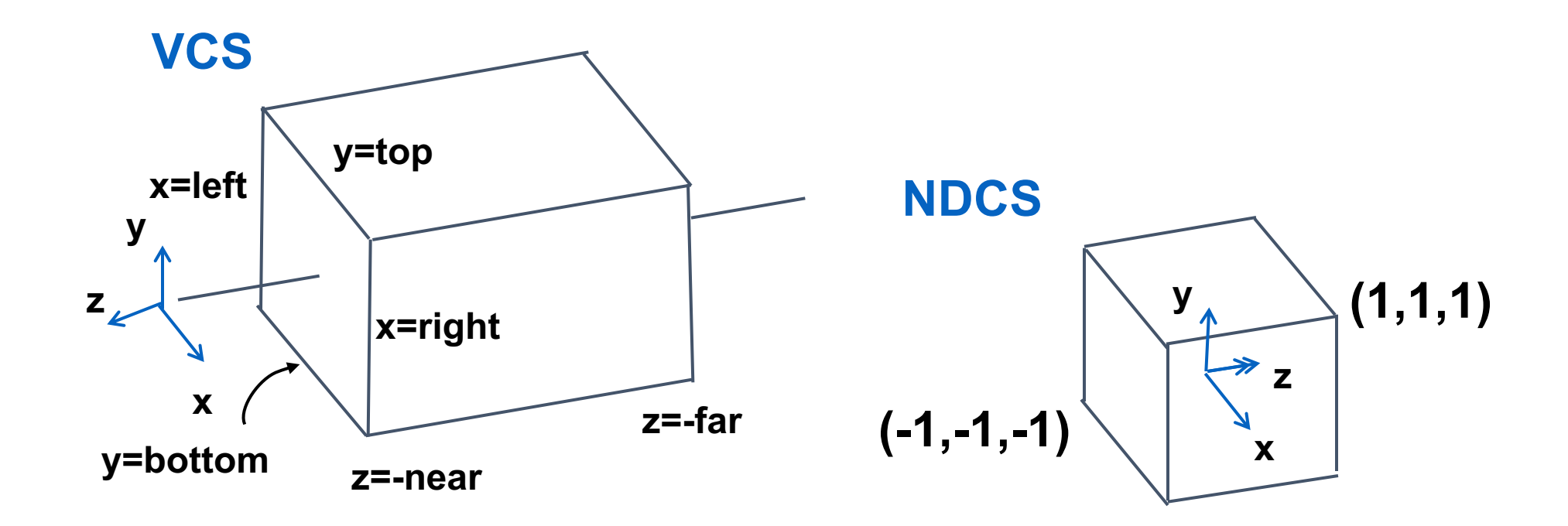

## ... VOICI LA MEILLEURE FAÇON

• Au début, déplacer les sommets, puis changer l'échelle!

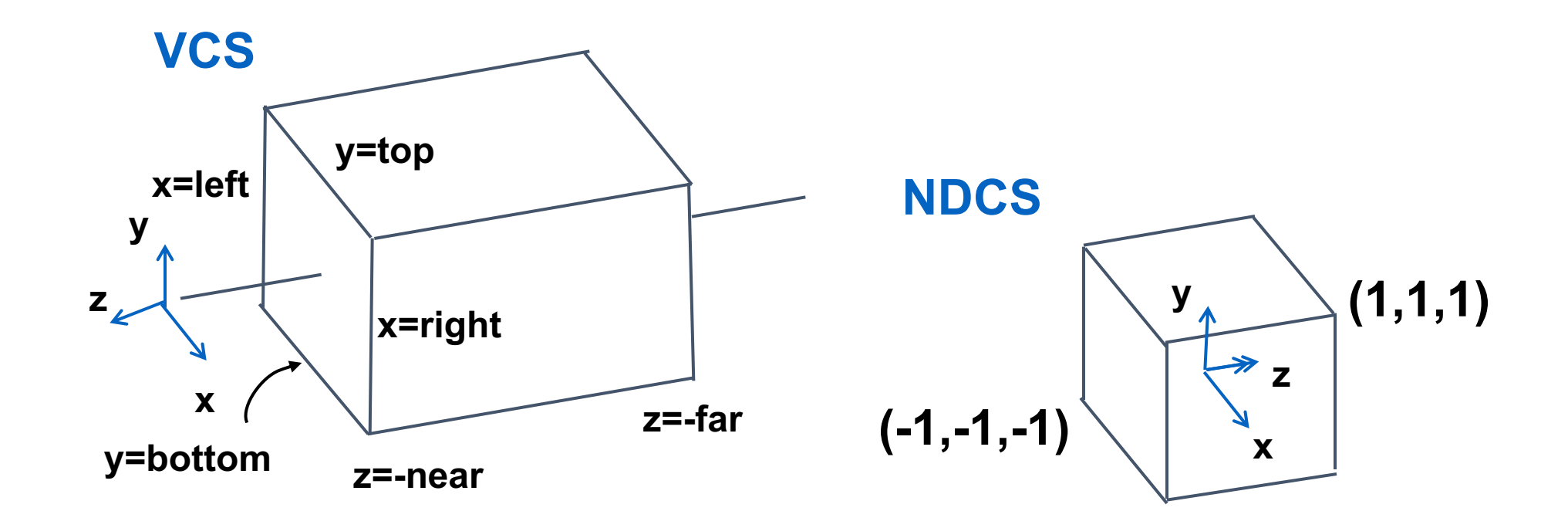

### ... VOICI LA MEILLEURE FAÇON

• 
$$
M = Scale\left(\frac{2}{r-l}, \frac{2}{t-b}, \frac{-2}{f-n}\right) \cdot Tr\left(-\frac{r+l}{2}, -\frac{t+b}{2}, \frac{f+n}{2}\right)
$$

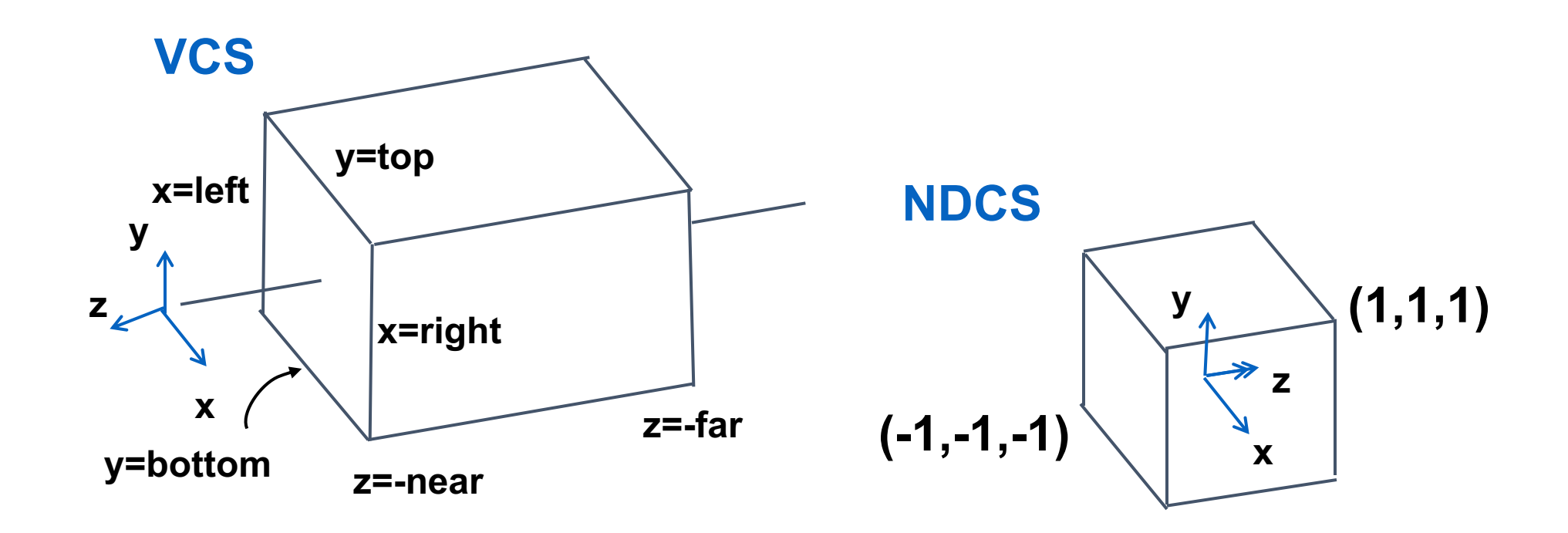

| $x$ | 0 | 0 | $x$ |
|-----|---|---|-----|
| $x$ | 0 | 0 |     |
| $x$ | 0 |   |     |
| $x$ | 0 |   |     |
| $x$ | 0 |   |     |
| $x$ | 0 |   |     |
| $x$ | 0 |   |     |
| $x$ | 0 |   |     |
| $x$ | 0 |   |     |
| $x$ | 0 |   |     |
| $x$ | 0 |   |     |
| $x$ | 0 |   |     |
| $x$ | 0 |   |     |
| $x$ | 0 |   |     |
| $x$ | 0 |   |     |
| $x$ | 0 |   |     |
| $x$ | 0 |   |     |
| $x$ | 0 |   |     |
| $x$ | 0 |   |     |
| $x$ | 0 |   |     |
| $x$ | 0 |   |     |
| $x$ | 0 |   |     |
| $x$ | 0 |   |     |
| $x$ | 0 |   |     |
| $x$ | 0 |   |     |
| $x$ | 0 |   |     |
| $x$ | 0 |   |     |
| $x$ | 0 |   |     |
| $x$ | 0 |   |     |
| $x$ | 0 |   |     |
| $x$ |   |   |     |

| $2$ | 0                     | 0                        | $-\frac{right + left}{right + left}$ |
|-----|-----------------------|--------------------------|--------------------------------------|
| 0   | $\frac{2}{top - bot}$ | 0                        | $-\frac{top + bot}{top - bot}$       |
| 0   | 0                     | $-\frac{-2}{far - near}$ | $-\frac{far + near}{far - near}$     |
| 0   | 0                     | 0                        | 1                                    |

$$
P' = \begin{bmatrix} \frac{2}{right-left} & 0 & 0 & -\frac{right+left}{right} \\ 0 & \frac{2}{top-bot} & 0 & -\frac{top+bot}{top-bot} \\ 0 & 0 & \frac{-12}{far-near} & -\frac{far+near}{far-near} \\ 0 & 0 & 0 & 1 \end{bmatrix}
$$

#### QU'EST-CE QUI CHANGE SI LA CAMÉRA EST DÉPLACÉE EN ARRIÈRE?

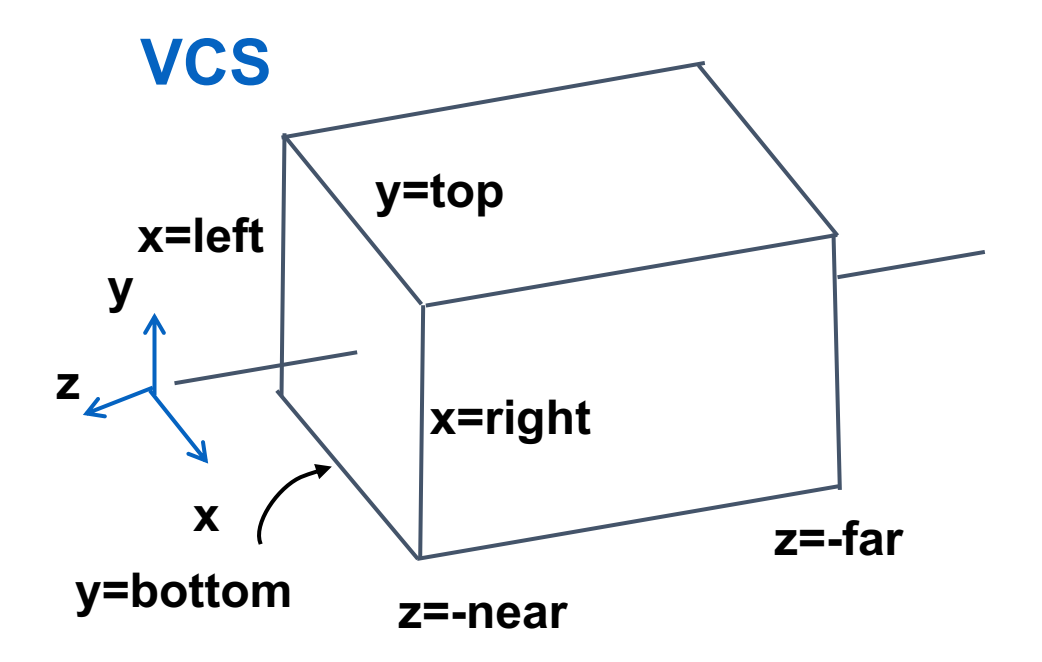

# PROJECTION ORTHOGRAPHIQUE

= prendre une photo de très loin avec un bon zoom

### THREE.JS

var camera = new THREE.OrthographicCamera (width  $/ - 2$ , width  $/ 2$ , height / 2, height / - 2, 1, 1000 ); scene.add( camera );

### VIEWPORT TRANSFORM

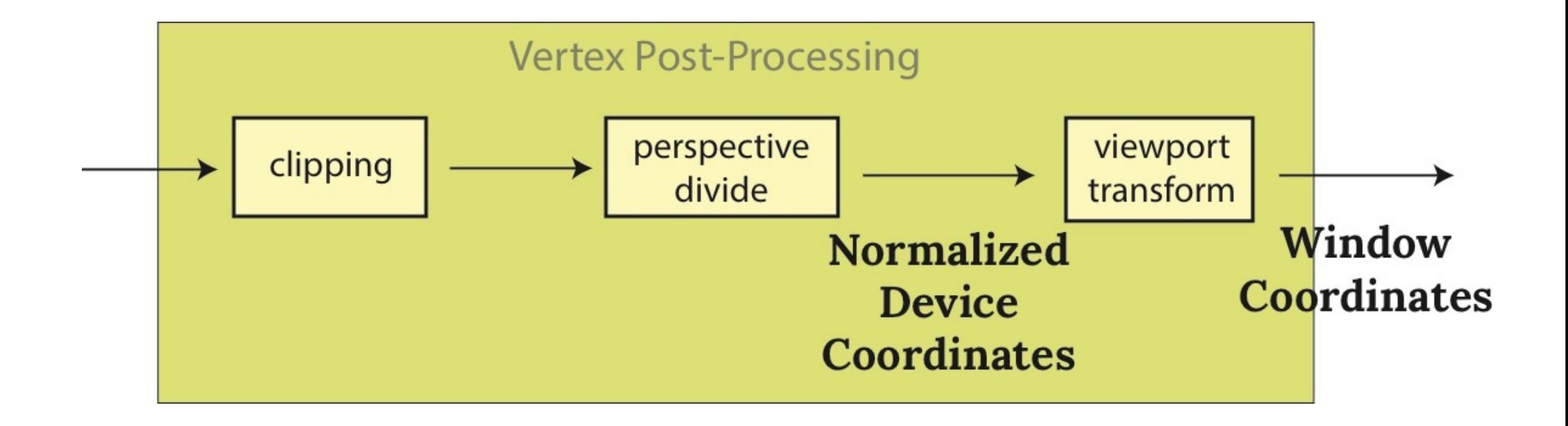

## (AUTO) TRANSFORMATION DE LA CLÔTURE (VIEWPORT)

• Convertir les coordonnées de l'appareil normalisées (NDC) en coordonnées de la fenêtre

 $\bullet$  I.e. ca:

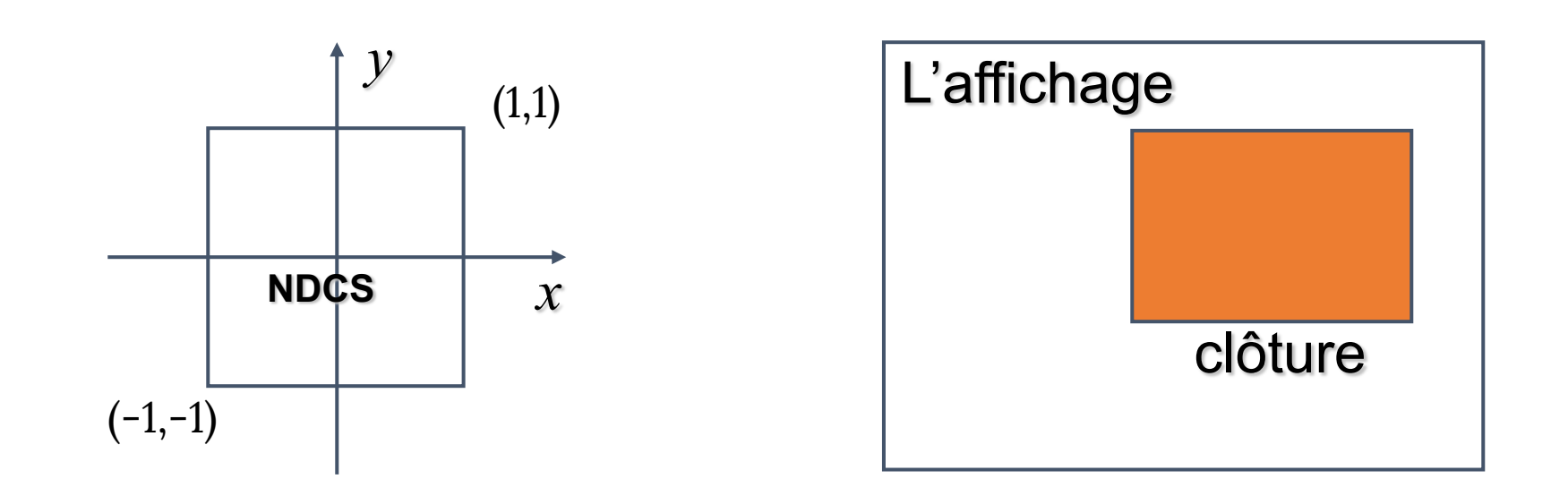

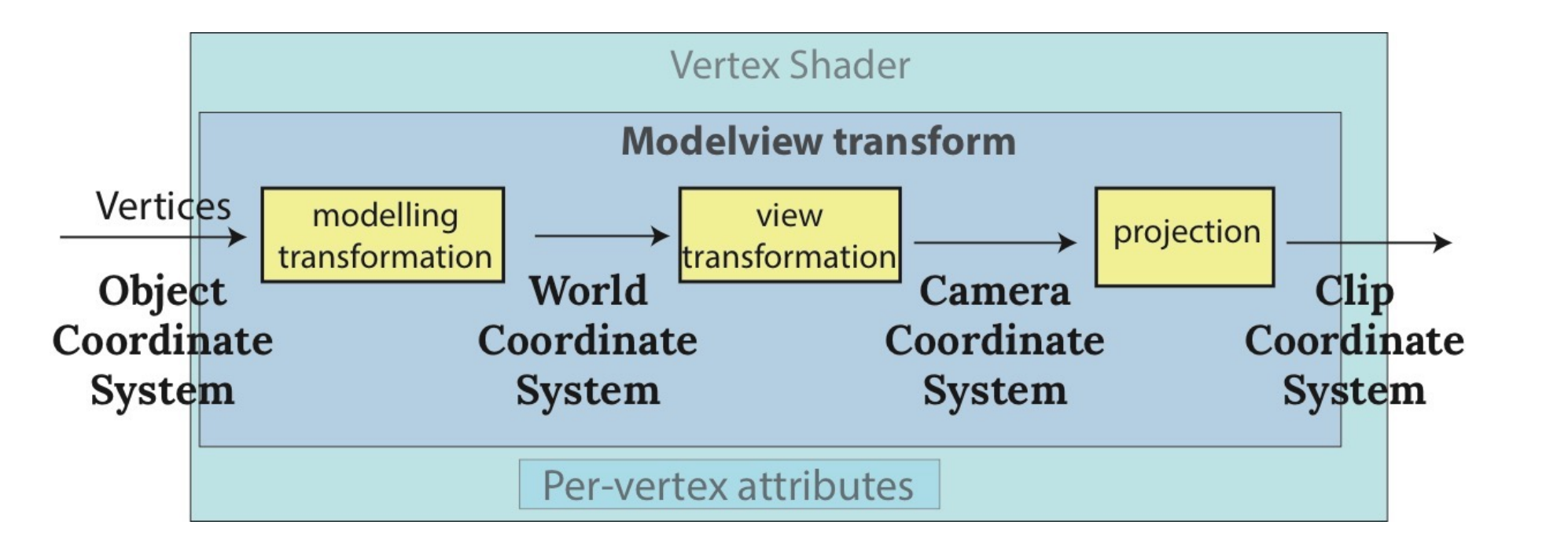

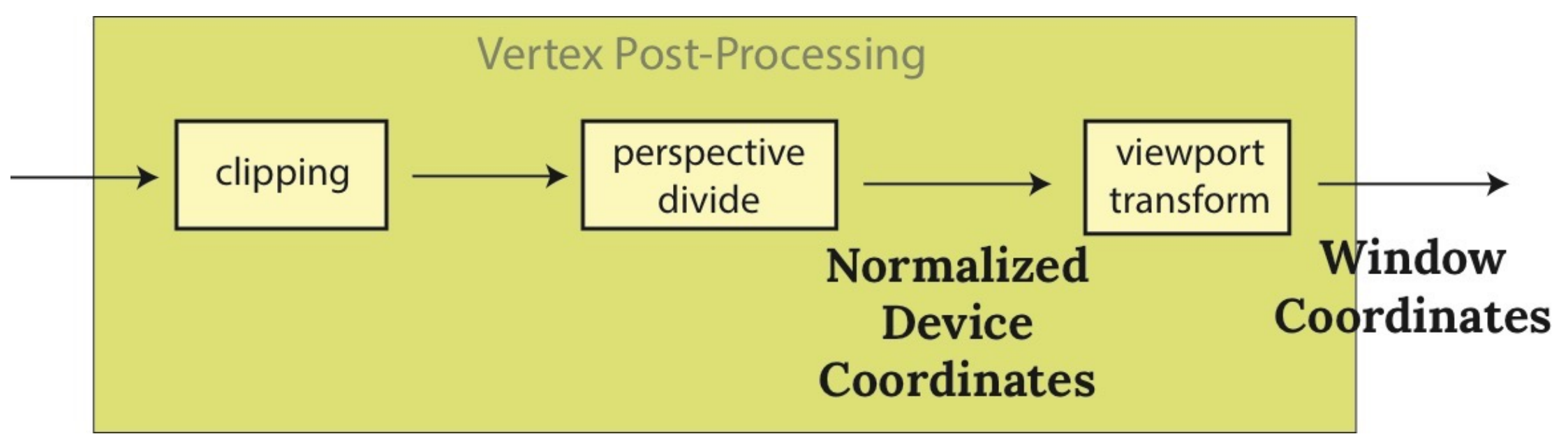

# STÉNOPÉ (LA PERSPECTIVE)

*X*

- Une vue d'un *point à distance finie*
- Sans perte de généralité :
	- L'œil à l'origine
	- Le plan de projection est  $z = d$
- Pour  $P = (x, y, z)$  la similitude des triangles donne:

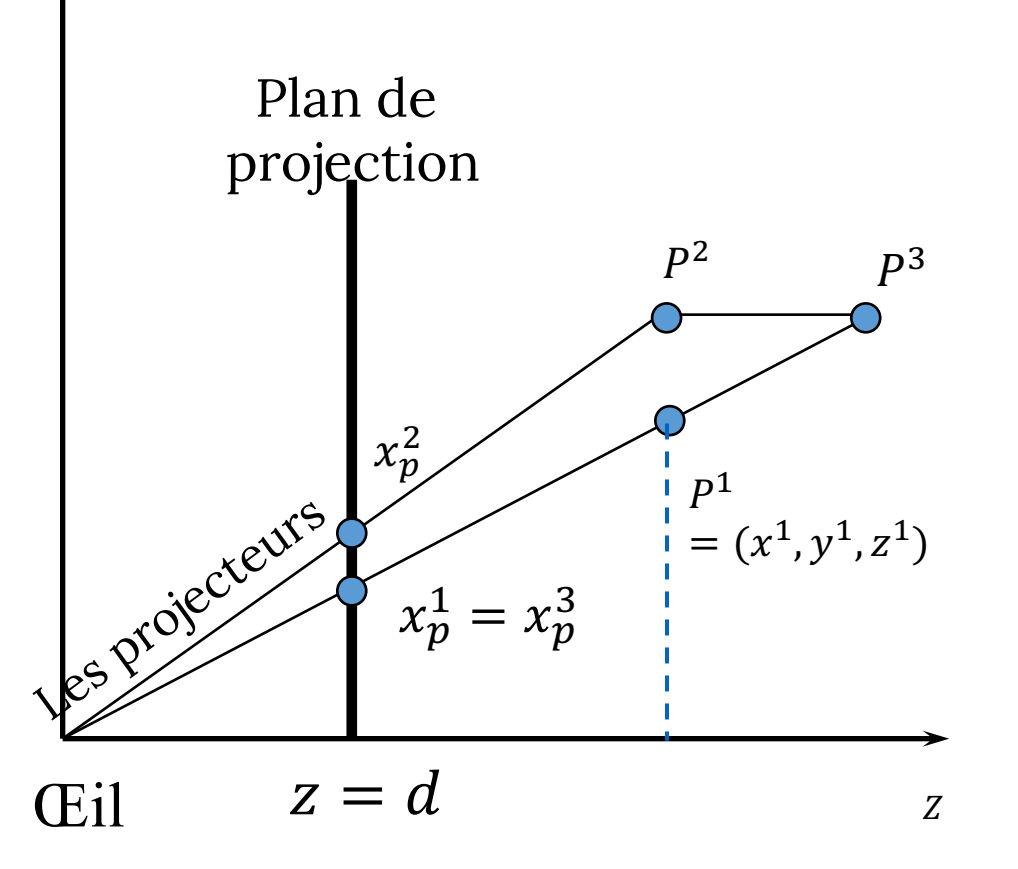

$$
\frac{x}{z} = \frac{x_p}{d} \text{ et } \frac{y}{z} = \frac{y_p}{d} \implies x_p = \frac{x}{z/d} \text{ et } y_p = \frac{y}{z/d}
$$

## STÉNOPÉ (LA PERSPECTIVE)

- Quelle est la différence entre:
	- Déplacer le plan de projection
	- Déplacer l'œil (le centre de projection)?

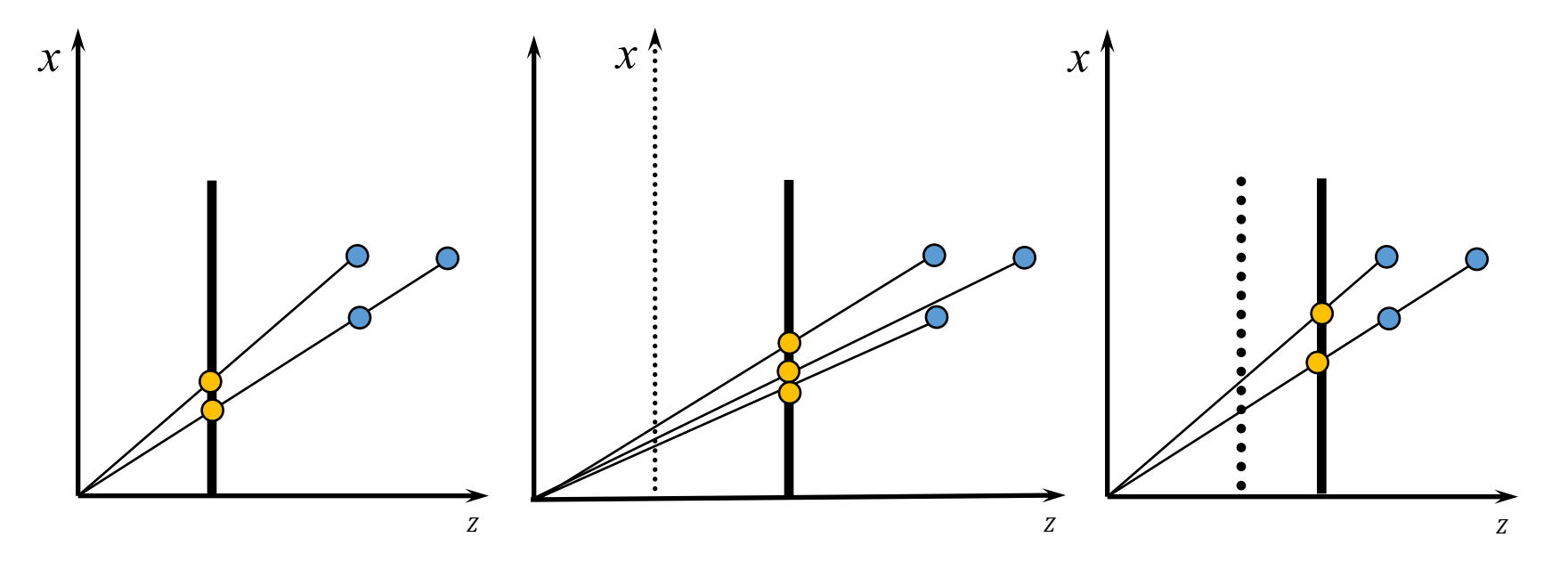

### PROJECTION PERSPECTIVE

· En coordonnées homogènes:

$$
P(x, y, z, 1) = \begin{pmatrix} 1 & 0 & 0 & 0 \\ 0 & 1 & 0 & 0 \\ 0 & 0 & 1 & 0 \\ 0 & 0 & 1/d & 0 \end{pmatrix} \begin{pmatrix} x \\ y \\ z \\ 1 \end{pmatrix} = \begin{pmatrix} x \\ y \\ z/d \end{pmatrix}
$$

· En coordonnées euclidiennes:

$$
\left(\frac{x}{z/d}, \frac{y}{z/d}, \frac{z}{z/d}\right) = \left(\frac{x}{z/d}, \frac{y}{z/d}, d\right) = (x_p, y_p, d).
$$

• *P* est singulier:  $det(P) = 0$ 

### UNE MATRICE DE PROJECTION SINGULIÈRE

- On ne peut pas l'inverser!
- On ne peut pas faire le test de profondeur
	- Tous les z sont les mêmes
- Similaire à notre première matrice de projection orthographique:

$$
M = \begin{pmatrix} 1 & 0 & 0 & 0 \\ 0 & 1 & 0 & 0 \\ 0 & 0 & 0 & 0 \\ 0 & 0 & 0 & 1 \end{pmatrix}
$$

### LA MATRICE DE LA PROJECTION PERSPECTIVE OPENGL

*Mapper (faire correspondre) la pyramide tronquée à un cube NDCS. Après, z sera* ignorée. On doit changer l'échelle/déplacer/faire cisaillement → une transformation générique

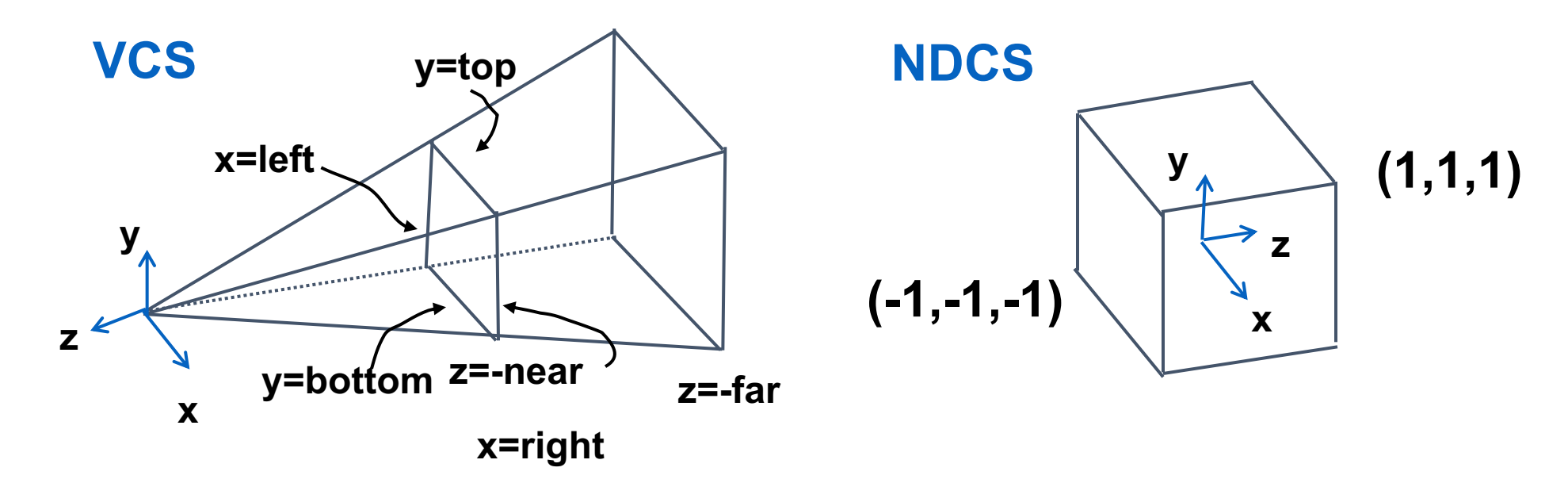

## LA PYRAMIDE TRONQUÉE DEVIENT UNE BOÎTE

Poursuit comme avec la projection orthographique

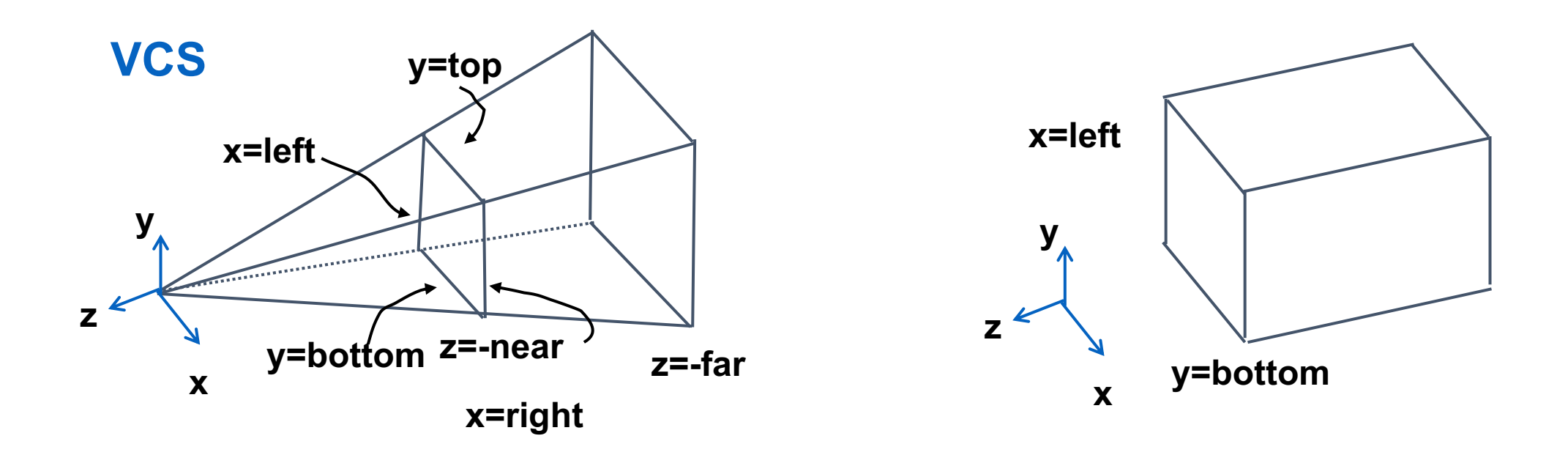

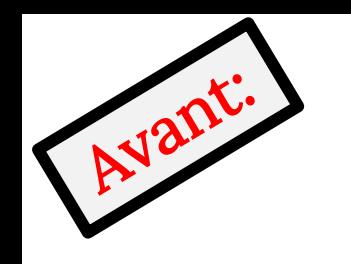

$$
P' = \begin{bmatrix} \frac{2}{right-left} & 0 & 0 & -\frac{right+left+left}{right} \\ 0 & \frac{2}{top-bot} & 0 & -\frac{top+bot}{top-bot} \\ 0 & 0 & \frac{-2}{far-near} & -\frac{far+near}{far-near} \\ 0 & 0 & 0 & 1 \end{bmatrix}
$$

### LA PYRAMIDE TRONQUÉE DEVIENT UNE BOÎTE

$$
M_p = \begin{pmatrix} 1 & 0 & 0 & 0 \\ 0 & 1 & 0 & 0 \\ 0 & 0 & \frac{n+f}{n} & -f \\ 0 & 0 & \frac{1}{n} & 0 \end{pmatrix}
$$

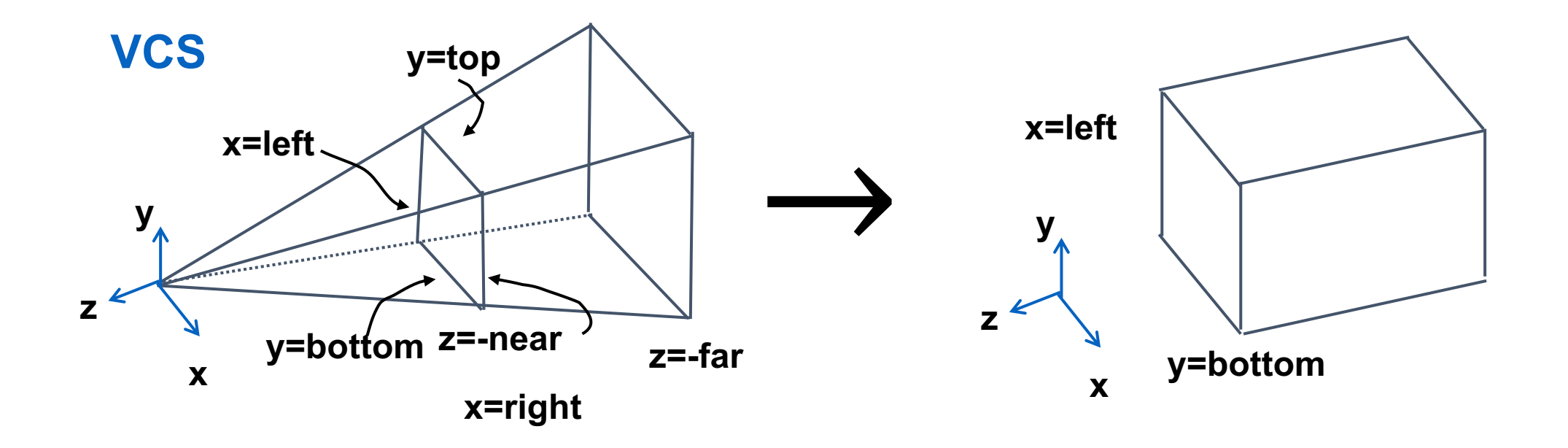

### LA STRUCTURE DE LA MATRICE

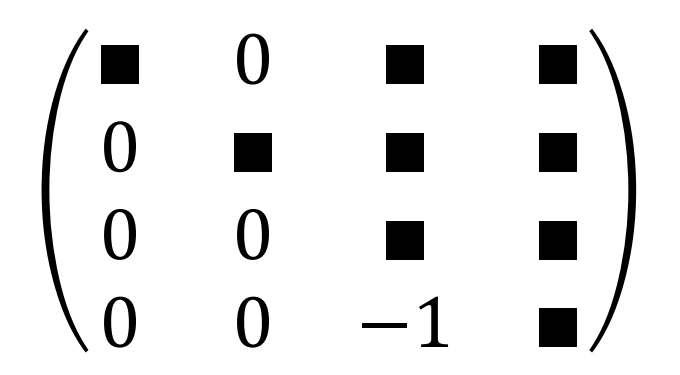

$$
\begin{bmatrix} x' \\ y' \\ z' \\ w' \end{bmatrix} = \begin{bmatrix} E & 0 & A & 0 \\ 0 & F & B & 0 \\ 0 & 0 & C & D \\ 0 & 0 & -1 & 0 \end{bmatrix} \begin{bmatrix} x \\ y \\ z \\ 1 \end{bmatrix}
$$

$$
\begin{pmatrix} x' \\ y' \\ z' \\ w' \end{pmatrix} = \begin{pmatrix} Ex + Az \\ Fy + Bz \\ Cz + D \\ -z \end{pmatrix}
$$

$$
x = left \rightarrow \frac{x'}{w'} = -1; x = right \rightarrow \frac{x'}{w'} = 1
$$
  

$$
y = top \rightarrow \frac{y'}{w'} = 1; y = bottom \rightarrow \frac{y'}{w'} = -1
$$
  

$$
z = -near \rightarrow \frac{z'}{w'} = 1; z = -far \rightarrow \frac{z'}{w'} = -1
$$

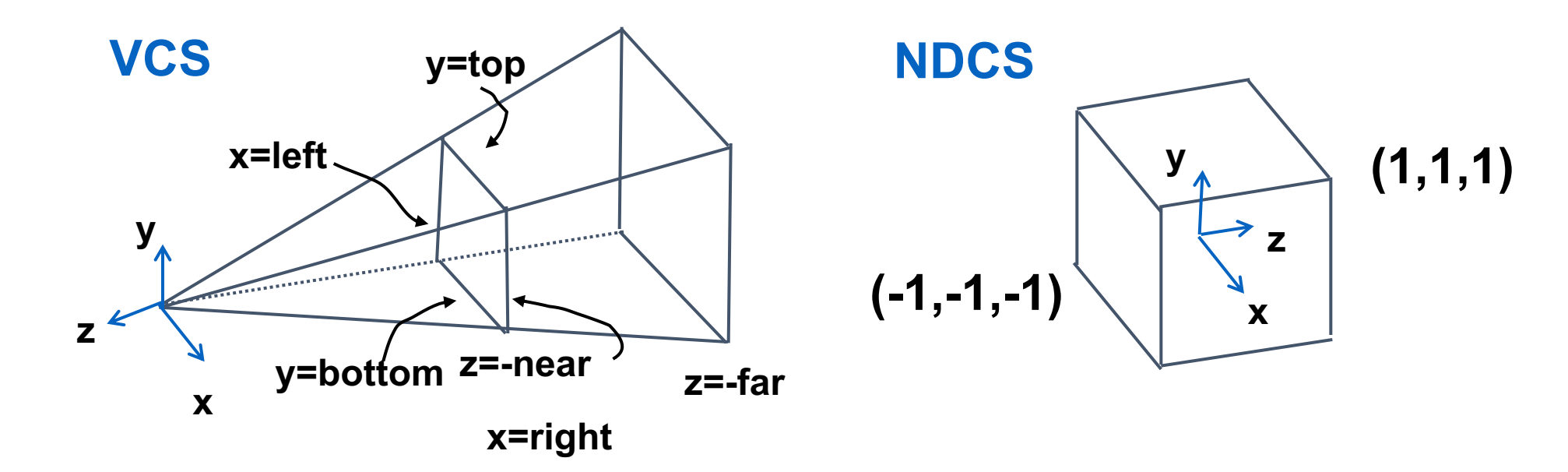

$$
x = left \rightarrow \frac{x'}{w'} = -1; x = right \rightarrow \frac{x'}{w'} = 1
$$
  

$$
y = top \rightarrow \frac{y'}{w'} = 1; y = bottom \rightarrow \frac{y'}{w'} = -1
$$
  

$$
z = -near \rightarrow \frac{z'}{w'} = 1; z = -far \rightarrow \frac{z'}{w'} = -1
$$

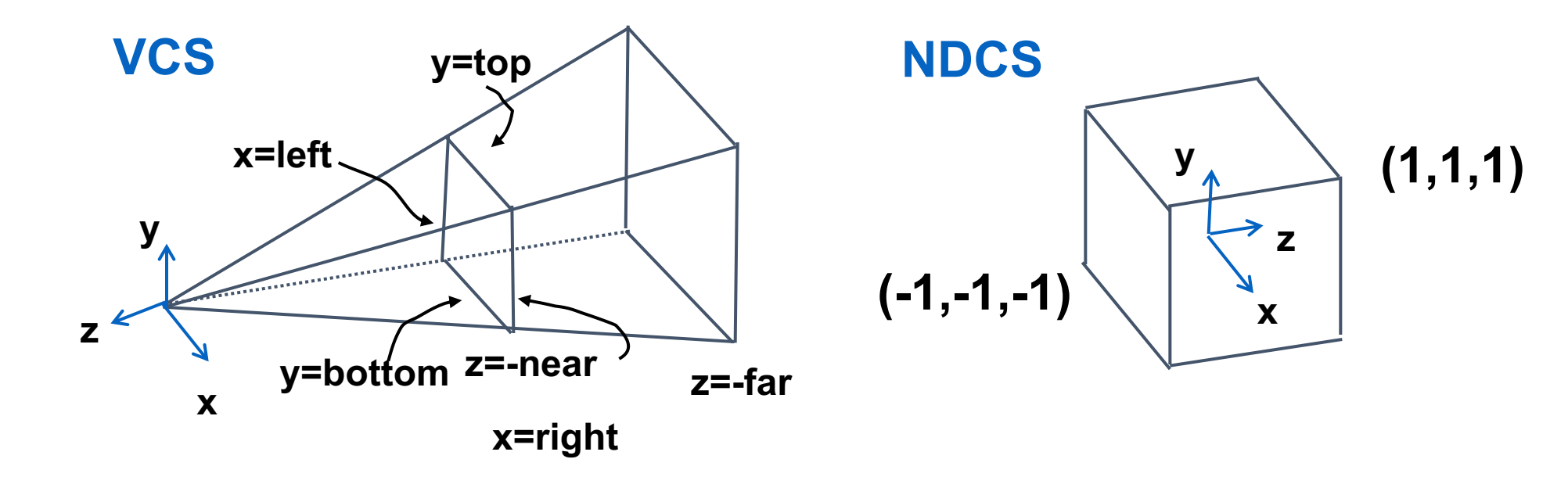

$$
\begin{pmatrix} x' \\ y' \\ z' \\ w' \end{pmatrix} = \begin{pmatrix} Ex + Az \\ Fy + Bz \\ Cz + D \\ -z \end{pmatrix}
$$

$$
y = top \rightarrow \frac{y'}{w'} = 1
$$

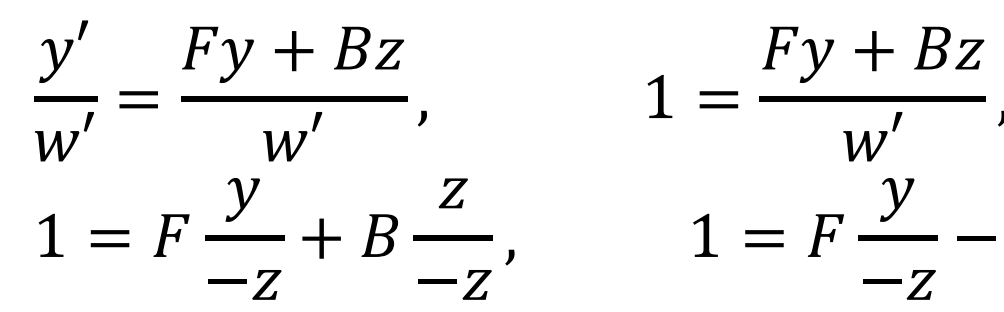

$$
=\frac{Fy+Bz}{w'}, \qquad 1 = \frac{Fy+Bz}{-z},
$$
  
 
$$
1 = F\frac{y}{-z} - B, \qquad 1 = F\frac{top}{-(-near)} - B,
$$

$$
1 = F \frac{top}{near} - B
$$

### L'EXEMPLE DE LA PERSPECTIVE

le volume de vue

• left = -1, right = 
$$
1
$$

• bottom = -1, top = 1 • near = 1, far = 4

$$
\begin{bmatrix}\n\frac{2n}{r-l} & 0 & \frac{r+l}{r-l} & 0 \\
0 & \frac{2n}{t-b} & \frac{t+b}{t-b} & 0 \\
0 & 0 & \frac{-(f+n)}{f-n} & \frac{-2fn}{f-n} \\
0 & 0 & -1 & 0\n\end{bmatrix}\n\begin{bmatrix}\n1 & 0 & 0 & 0 \\
0 & 1 & 0 & 0 \\
0 & 0 & -5/3 & -8/3 \\
0 & 0 & -1 & 0\n\end{bmatrix}
$$

### L'EXEMPLE DE LA PERSPECTIVE

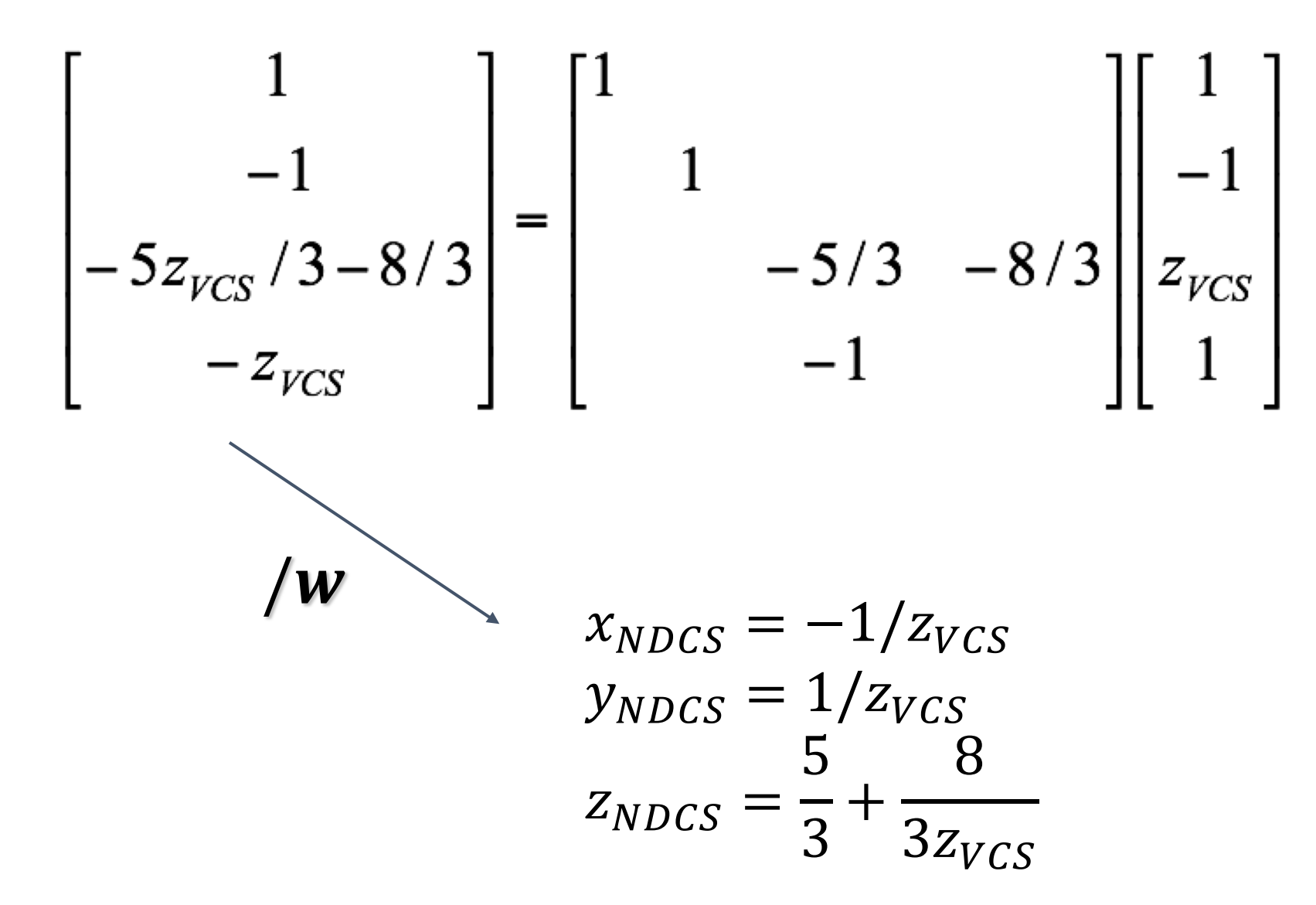

### PROJECTION PERSPECTIVE

$$
\begin{bmatrix}\n\frac{2n}{r-l} & 0 & \frac{r+l}{r-l} & 0 \\
0 & \frac{2n}{t-b} & \frac{t+b}{t-b} & 0 \\
0 & 0 & \frac{-(f+n)}{f-n} & \frac{-2fn}{f-n} \\
0 & 0 & -1 & 0\n\end{bmatrix}
$$